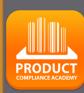

Ο

# ProductIP Platform Quick Guide

# Create a Technical file

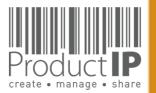

# Need help?:

When you have logged in click here: For more information and instructions.

Or send an email to: helpdesk@productip.com

|    | English    |
|----|------------|
| *) | 中国         |
| Ξ  | Nederlands |
| -  | Deutsch    |

# Overview of latest updates of the platform

Flow of creating a Technical file:

Step:

- 1. Create a TCF
- 2. Upload the documents you have
- 3. Ask your supplier for more documents
- 4. Review and link the documents
- 5. Create a CE declaration (if applicable)

PRODUC

2

ED

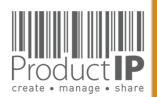

# THE PLATFORM IN A NUTSHELL:

### Create:

The platform supports you with the creation of a technical dossier containing all information about the compliance of your product.

The file contains the requirements your product has to comply with.

# <u>Manage:</u>

Invitations to upload documents are sent from the platform.

MatchIt is our unique solution for cleverly linking documents to requirements.

This creates an overview of the substantiation. All activities are recorded in the Timeline.

# Share:

You decide which documents in the technical file are shared with whom.

### Structure:

Using the platform creates structure. You always have all the information clearly and logically arranged, directly available.

### <u>Insight:</u>

You have access to the completeness of the documents per risk category.

| Product identification - Pictures, artwork (0)                                                                                                    | B3                                                                                                    |                                                                                                    | 0                                                                                                    | <u>a</u>                            |
|----------------------------------------------------------------------------------------------------|----------------------------------------------------------------------------------------------------|----------------------------------------------------------------------------------------------------|----------------------------------------------------------------------------------------------------|-------------------------------------|
|                                                                                                    | B3                                                                                                    |                                                                                                    | 0                                                                                                    | <b>a</b>                            |
| Image: Image:    | B3                                                                                                    |                                                                                                    | 0                                                                                                    | <b>a</b>                            |
| Social Compliance (CSR) (1/1)                                                                                                    |                                                                                                    |                                                                                                    |                                                                                                    |                                     |
| () Susiness Social Compliance Initiative (BSCI) Code of Conduct (2)                                                                                                    | D                                                                                                    |                                                                                                    | 0                                                                                                    | <b>?</b>                            |
| General Product Safety Directive (GPSD) 2001/95/EC (0/2)                                                                                                    | A                                                                                                    |                                                                                                    |                                                                                                    |                                     |
| O     O     O     O     O     O     O     O     O     O     O     O     O     O     O     O     O     O     O     O     O     O     O     O     O     O                                                                                                        | A                                                                                                    |                                                                                                    | _                                                                                                    |                                     |
| REACH Regulation (EC) 1907/2006 (5/6)                                                                                                    | ~                                                                                                    |                                                                                                    |                                                                                                    | 199 (99)                            |
| () CECCH Regulation (EC) 1200 (300) () REACH (EC) 1907/2006 - Annex II - Material Safety Data Sheets (MSDS) (0)                                                                                                    | B1                                                                                                    |                                                                                                    | 0                                                                                                    | <b>a</b>                            |
| 0 ED/49/2014 - REACH (EC) 1907/2006 - SVHC candidate list 16 Jun 2014 (155                                                                                                    | B1                                                                                                    | 2015-06-17                                                                                                    | 0                                                                                                    | 2 (                                 |
| substances) (2)<br>B CD/108/2014 - REACH (EC) 1907/2006 - SVHC candidate list 17 Dec 2014 (161                                                                                                    | B1                                                                                                    | 2015-12-15                                                                                                    | 0                                                                                                    | 2                                   |
| Substances) (2)                                                                                                    | DI                                                                                                    | 2013-12-15                                                                                                    |                                                                                                    | 2                                   |
| []      [] REACH (EC) 1907/2006 - Annex XVII plus amendments per 13 Feb 2013 (1)     []                                                                                                    | B1                                                                                                    | 2015-12-27                                                                                                    | 0                                                                                                    | 🦻 🌔                                 |
| REACH (EC) 1907/2006 - Annex XVII plus amendments per 27 Mar 2014 (1)                                                                                                    | B1                                                                                                    | 2015-06-01                                                                                                    | 0                                                                                                    | <b>P</b>                            |
| [0]      [0]      [0] REACH (EC) 1907/2006 - Annex XVII plus amendments per 09 May 2014 (1)     [1]                                                                                                    | B1                                                                                                    | 2015-03-23                                                                                                    | 0                                                                                                    | <b>2</b>                            |
| Hazardous Substances not covered by REACH (0/1) U U U U U U U U U U U U U U U U U U U                                                                                                    | B1                                                                                                    |                                                                                                    |                                                                                                    |                                     |
| Persistent Organic Pollutants (POP) Regulation (EC) 850/2004 (0/2)                                                                                                    | DI                                                                                                    |                                                                                                    | _                                                                                                    |                                     |
| Companie Conganie Conganie Congration (EC) 650/2004 (0(2)     Company (0) 2012 (0)     Company (0) 2012 (0)                                                                                                    | B1                                                                                                    |                                                                                                    | 0                                                                                                    | <b>a</b>                            |
| Comparison (EU) 1342/2014 - Persistent Organic Pollutants (POP) (0)                                                                                                    | B1                                                                                                    |                                                                                                    | 0                                                                                                    |                                     |
| Performance, Functionality, Dimensions, Specifications (0/3)                                                                                                    |                                                                                                    |                                                                                                    |                                                                                                    |                                     |
| () Regulation (EU) 1007/2011 on textile fibre names (0)                                                                                                    | с                                                                                                    |                                                                                                    | 0                                                                                                    | <b>a</b>                            |
|                                                                                                    |                                                                                                    |                                                                                                    |                                                                                                    |                                     |
| ,,,,,,                                                                                                    |                                                                                                    |                                                                                                    |                                                                                                    |                                     |
| Product Timeline Documents (18/12) Requirements 🛕 Invites (1) Sharing Reviews SKU Disk                                                                                                    | Assessmen                                                                                                    | ts Complain                                                                                                    | ts LC                                                                                                    | 0                                   |
|                                                                                                    |                                                                                                    |                                                                                                    |                                                                                                    |                                     |
| DEMO<br>This environment is not intended for production use                                                                                                    |                                                                                                    | Logged in as: train                                                                                                    | ning@producti<br>]   Subscription:                                                                                      | p.com                               |
| POCULT This environment is not intended for production use                                                                                                    | ests (11) Task                                                                                                    | Logged in as: train<br>Credits: [911                                                                                                    | ning@producti                                                                                                    | p.com                               |
| This environment is not intended for production use Technical files Supplier files Reque                                                                                                    | ests (11) Task                                                                                                    | Logged in as: train<br>Credits: [911                                                                                                    | ning@producti<br>]   Subscription:                                                                                      | p.com                               |
| This environment is not intended for production use Technical files Your technical files                                                                                                    | ests (11) Task                                                                                                    | Logged in as: train<br>Credits: [911                                                                                                    | ning@producti<br>]   Subscription:                                                                                      | p.com                               |
| This environment is not intended for production use Technical files Urgent technical files Create a new Technical file Buy credits All files Documents that need to be reviewed. Overzicht + Filter: DIY,DIY+,FAST_FAST_INV,FAST_FOL,FAST_FIN,FAST_DON,License type - (Basic(subscription), Extended(credits)), EDL non expired, Any Tags[1]                                                                                                    | æsts (11) Task                                                                                                    | Logged in as: train<br>Credits: [911                                                                                                    | ning@producti                                                                                                    | p.com                               |
| This environment is not intended for production use Technical files Supplier files Create a new Technical file Buy credits All files Documents that need to be reviewed. Output Documents that need to be reviewed. Output Technical file Technical file Technical fi | ests (11) Task                                                                                                    | Logged in as: train<br>Credits: [911<br>ts Invites Sh                                                                                                    | ning@producti<br>]   Subscription:<br>hares<br>hares<br>Yiev                                                            | p.com<br>[No]                       |
| This environment is not intended for production use         Technical files       Supplier files       Reque         Your technical files         Create a new Technical file       Buy credits         All files       Documents that need to be reviewed. • overzicht • +         Filter: DTY.DIY+.FAST_FAST_INV.FAST_COL_FAST_DIS.FAST_DOK_License type - (Basis(subscription), Extended(subscription), Extended(credits)), EOL non expired, Any Tage[1]         Display       10 • records per page       Showing 1 to 3 of 3 records (Total 74 records)                                                                                                    | Find                                                                                                    | Logged in as: trait<br>Credits: [911<br>is Invites Si<br>Edit tab                                                                                                  | hing@producti   Subscription: hares view View Market ife Release                                                        | v columns                           |
| Technical files Supplier files Reque                                                                                                    | Find File type                                                                                                    | Logged in as: trait<br>Credits: [91]<br>is Invites SI<br>Edit tab<br>Edit tab                                                                                      | hing@producti<br>]   Subscription:<br>hares<br>view<br>View<br>Market<br>ife Release<br>Date                            | p.com<br>[No]                       |
| This environment is not intended for production use  Technical files  Technical files  Technical file  Vour technical file  Vour techni | Find                                                                                                    | Logged in as: trait<br>Credits: [91]<br>is Invites SI<br>Edit tab<br>Edit tab                                                                                      | Ining@producti<br>   Subscription:<br>hares<br>  <br>  <br>  <br>  <br>  <br>  <br>  <br>  <br>  <br>  <br>  <br>  <br> | v columns                           |
| Technical files Supplier files Reque  Your technical files  Create a new Technical file Buy credits  All files Documents that need to be reviewed.  overzicht +  Filer: DIY,DIY-F,AST,FAST_INY,FAST_COL,FAST_FILEFAST_DOK,License type - (Basic(subscription), Extended(subscription), Extended(credits)), EOL non expired, Any Tags[1] Display 10  records per page Showing 1 to 3 of 3 records (Total 74 records)  Status Created Deadline Supplier name Product  OUD: 10 (Vassenaar)                                                                                                    | Find File type                                                                                                    | Logged in as: trait<br>Credits: [911<br>as Invites SI<br>Edit tab<br>End of I<br>date<br>ST (INV)                                                                  | hing@producti<br>]   Subscription:<br>hares<br>hares<br>view<br>file Release<br><br>Date<br><br>2015-04-                | v columns     Status                |
| This environment is not intended for production use          Technical files       Supplier files       Reque         Your technical files         Create a new Technical File       Buy credits         All files       Documents that need to be reviewed. <sup>(1)</sup> overzicht <sup>(2)</sup> +         Filter: DIY,DIY+,FAST_KAST_DIX,FAST_DIX,FAST_DIX,FAST_DIX,Leanse type - (Basic(subscription), Extended(subscription), Extended(credits)), EOL non expired, Any Tage[1]         Display [10]       • records per page         Status       • Created       Deadline         2015-04-       2015-05-         2015-04-       2015-03-         (2)       • Out factory         (2)       • Out factory         (2)       • O                                                                                                    | Find                                                                                                    | Logged in as: train<br>Credits: [911<br>as Invites SI<br>Edit tab<br>End of I<br>date<br>ST (INV)<br>Y                                                             | ing@product()<br>  Subscription.<br>hares                                                                               | v columns                           |
| This environment is not intended for production use          Technical files       Supplier files       Reque         Your technical files       Create a new Technical File       Buy credits         All files       Documents that need to be reviewed.       overzicht +         Filter. Dtr/,Dtr+,FAST_FAST_TON_FAST_FILEFAST_DIS,FAST_DON_License type - (Basic(subscription), Extended(subscription), Extended(subscription), Extended(credits)), EOL non expired, Any Tage[1]         Display       10 • records per page       Showing 1 to 3 of 3 records (Total 74 records)         Status       Created       Deadline       Supplier name       Product         0       2015-04-       2015-06-       90000.11 (Wassenaar)       02         0       2015-03-       fun factory       20151702-14 (just for fun 26-3)       17         0       2015-03-       fun factory       20151702-06 (just for fun 8) *       17                                                                                                    | Find<br>File type<br>Extended EA<br>Extended DI                                                                            | Logged in as: trait<br>Credits: [91]<br>is Invites St<br>Edit tab<br>Edit tab<br>ST (INV)<br>Y<br>Y                                                                | hing@product()<br>3) Subscription.<br>hares<br>Wiew<br>Wiew<br>Market<br>2015-04-<br>2015-05-<br>01<br>2015-05-<br>01   | v columns v columns v columns final |
| Technical files Supplier files Reque         Your technical files         Create a new Technical File       Buy credits         All files       Documents that need to be reviewed.              overzicht             +             Filter. DIV./PAST_FAST_FAST_DIS./FAST_DIS./FAST_DIS./FAST_DOK_License type - (Basic(subscription), Extended(subscription), Extended(credits)), EOL non expired, Ary Tage[1]         Display 10       • records per page       Showing 1 to 3 of 3 records (Total 74 records)         • Status       • Created       • Deadline       Supplier name       • Product         • 02       2015-04-       2015-06-       90000.11 (Wassenaar)       • • • • • • • • • • • • • • • • • • •                                                                                                    | Find<br>File type<br>Extended EA<br>Extended DI<br>Extended DI                                                             | Logged in as: trait<br>Credits: [91]<br>ss Invites St<br>Edit tab<br>Edit tab<br>ST (INV)<br>Y<br>Y<br>End of I                                                    | ing@product()<br>  Subscription.<br>hares                                                                               | v columns v columns v columns final |
| This environment is not intended for production use  Technical files  Technical files  Technical files  Technical file  Vour technical file  Urgential  Technical file  Urgential  Technical file  Technical file  Technical file  Technical file  Urgential  Technical file  Technical file  Urgential  Technical file  Technical file Technical file  Technical file  Technical file Technical file Technica | Find File type  File type  Standard Ed  Edandard DI  Edandard DI  Edandard The file has ad comment * File                  | Logged in as: trail<br>Credits: [91]<br>s: Invites SI<br>Edit tab<br>Edit tab<br>ST (INM)<br>Y<br>Y<br>Y<br>I<br>First<br>no requirements<br>has multiple articles | hing@product()<br>3) Subscription.<br>hares<br>Wiew<br>Wiew<br>Market<br>2015-04-<br>2015-05-<br>01<br>2015-05-<br>01   | v columns v columns v columns final |
| The environment is not intended for production use  Technical files  Technical files  Technical files  Technical files  Technical file Buy credits  All files  Documents that need to be reviewed.  Overzicht +  Filer: DT/DIY-FAST_KAST_DAY,FAST_COL_FAST_FILEFAST_DOR_License type - (Basic(subscription), Extended(subscription), Extended(credits)), EOL non expired, Ary Tags[1]  Display 10 • records per page Stowing 1 to 3 of 3 records (Total 74 records)  Status Created Deadline Supplier name Product  Overzicht Overzicht Overzi | Find<br>File type<br>Extanded EA<br>Extanded DI<br>Extanded DI<br>Extanded DI<br>extanded DI<br>extanded DI<br>extanded DI | Logged in as: trail<br>Credits: [91]<br>s: Invites SI<br>Edit tab<br>Edit tab<br>SI (INV)<br>Y<br>Y<br>Ino requirements<br>has multiple artides                    | hing@product()<br>3) Subscription.<br>hares<br>Wiew<br>Wiew<br>Market<br>2015-04-<br>2015-05-<br>01<br>2015-05-<br>01   | v columns v columns v columns final |
| Technical files       Supplier files       Reque         Your technical files         Create a new Technical File       Buy credits         All files       Documents that need to be reviewed.              overzicht             +                   Seter a new Technical File             Buy credits               Product               Product               Product             Status             Created             Deadline             Supplier name             Product             2015-04             2015-06             2015-02             2015-02             2015-02             2015-02             2015-02             2015-02             2015-02             2015-02             2015-02             2015-02             2015-03             fun factory             20151702-14 (just for fun 8)*             17             30               Product             Infactory             2015/02-08 (just for fun 8)*             17             30          Select all Deselect all Choose action: Send invitation             * Descate             Pendual minutes             Pendial minutes             Chooling invites             Pendial Shared with 37 darps             To as               Undiverse of Pendial Shared with 37 darps             To as                                                                                                    | Find<br>File type<br>Extanded EA<br>Extanded DI<br>Extanded DI<br>Extanded DI<br>extanded DI<br>extanded DI<br>extanded DI | Logged in as: trail<br>Credits: [91]<br>s: Invites SI<br>Edit tab<br>Edit tab<br>SI (INV)<br>Y<br>Y<br>Ino requirements<br>has multiple artides                    | hing@product()<br>3) Subscription.<br>hares<br>Wiew<br>Wiew<br>Market<br>2015-04-<br>2015-05-<br>01<br>2015-05-<br>01   | v columns v columns v columns final |
| Technical files       Supplier files       Reque         Your technical files         Create a new Technical File       Buy credits         All files       Documents that need to be reviewed.              overzicht             +                   Seter a new Technical File             Buy credits               Product               Product               Product             Status             Created             Deadline             Supplier name             Product             2015-04             2015-06             2015-02             2015-02             2015-02             2015-02             2015-02             2015-02             2015-02             2015-02             2015-02             2015-02             2015-03             fun factory             20151702-14 (just for fun 8)*             17             30               Product             Infactory             2015/02-08 (just for fun 8)*             17             30          Select all Deselect all Choose action: Send invitation             * Descate             Pendual minutes             Pendial minutes             Chooling invites             Pendial Shared with 37 darps             To as               Undiverse of Pendial Shared with 37 darps             To as                                                                                                    | Find<br>File type<br>Extanded EA<br>Extanded DI<br>Extanded DI<br>Extanded DI<br>extanded DI<br>extanded DI<br>extanded DI | Logged in as: trail<br>Credits: [91]<br>s: Invites SI<br>Edit tab<br>Edit tab<br>SI (INV)<br>Y<br>Y<br>Ino requirements<br>has multiple artides                    | hing@product()<br>3) Subscription.<br>hares<br>Wiew<br>Wiew<br>Market<br>2015-04-<br>2015-05-<br>01                     | v columns v columns v columns final |
| Technical files       Supplier files       Reque         Your technical files         Create a new Technical File       Buy credits         All files       Documents that need to be reviewed.              overzicht             +                   Seter a new Technical File             Buy credits               Product               Product               Product             Status             Created             Deadline             Supplier name             Product             2015-04             2015-06             2015-02             2015-02             2015-02             2015-02             2015-02             2015-02             2015-02             2015-02             2015-02             2015-02             2015-03             fun factory             20151702-14 (just for fun 8)*             17             30               Product             Infactory             2015/02-08 (just for fun 8)*             17             30          Select all Deselect all Choose action: Send invitation             * Descate             Pendual minutes             Pendial minutes             Chooling invites             Pendial Shared with 37 darps             To as               Undiverse of Pendial Shared with 37 darps             To as                                                                                                    | Find<br>File type<br>Extanded EA<br>Extanded DI<br>Extanded DI<br>Extanded DI<br>extanded DI<br>extanded DI<br>extanded DI | Logged in as: trail<br>Credits: [91]<br>s: Invites SI<br>Edit tab<br>Edit tab<br>SI (INV)<br>Y<br>Y<br>Ino requirements<br>has multiple artides                    | hing@product()<br>3) Subscription.<br>hares<br>Wiew<br>Wiew<br>Market<br>2015-04-<br>2015-05-<br>01                     | v columns v columns v columns final |
| Technical files       Supplier files       Reque         Your technical files         Create a new Technical File       Buy credits         All files       Documents that need to be reviewed.              overzicht             +                   Seter a new Technical File             Buy credits               Product               Product               Product             Status             Created             Deadline             Supplier name             Product             2015-04             2015-06             2015-02             2015-02             2015-02             2015-02             2015-02             2015-02             2015-02             2015-02             2015-02             2015-02             2015-03             fun factory             20151702-14 (just for fun 8)*             17             30               Product             Infactory             2015/02-08 (just for fun 8)*             17             30          Select all Deselect all Choose action: Send invitation             * Descate             Pendual minutes             Pendial minutes             Chooling invites             Pendial Shared with 37 darps             To as               Undiverse of Pendial Shared with 37 darps             To as                                                                                                    | Find<br>File type<br>Extanded EA<br>Extanded DI<br>Extanded DI<br>Extanded DI<br>extanded DI<br>extanded DI<br>extanded DI | Logged in as: trail<br>Credits: [91]<br>s: Invites SI<br>Edit tab<br>Edit tab<br>SI (INV)<br>Y<br>Y<br>Ino requirements<br>has multiple artides                    | hing@product()<br>3) Subscription.<br>hares<br>Wiew<br>Wiew<br>Market<br>2015-04-<br>2015-05-<br>01                     | v columns v columns v columns final |
| Technical files       Supplier files       Reque         Your technical files         Create a new Technical File       Buy credits         All files       Documents that need to be reviewed.              overzicht             +                   Seter a new Technical File             Buy credits               Product               Product               Product             Status             Created             Deadline             Supplier name             Product             2015-04             2015-06             2015-02             2015-02             2015-02             2015-02             2015-02             2015-02             2015-02             2015-02             2015-02             2015-02             2015-03             fun factory             20151702-14 (just for fun 8)*             17             30               Product             Infactory             2015/02-08 (just for fun 8)*             17             30          Select all Deselect all Choose action: Send invitation             * Descate             Pendual minutes             Pendial minutes             Chooling invites             Pendial Shared with 37 darps             To as               Undiverse of Pendial Shared with 37 darps             To as                                                                                                    | Find<br>File type<br>Extanded EA<br>Extanded DI<br>Extanded DI<br>Extanded DI<br>extanded DI<br>extanded DI<br>extanded DI | Logged in as: trail<br>Credits: [91]<br>s: Invites SI<br>Edit tab<br>Edit tab<br>SI (INV)<br>Y<br>Y<br>Ino requirements<br>has multiple artides                    | hing@product()<br>3) Subscription.<br>hares<br>Wiew<br>Wiew<br>Market<br>2015-04-<br>2015-05-<br>01                     | v columns v columns v columns final |
| Tote environment is not intended for production use         Your technical files       Coupling in the environment is not intended for production is a new Technical File       Busy credits         If files       Documents that need to be reviewed.       • overzicht • +         File:       Technical File       Busy credits         If files       Documents that need to be reviewed.       • overzicht • +         File:       Technical File       Busy credits         If files       Documents that need to be reviewed.       • overzicht • +         File:       Technical File       Busy credits       . Busy file Table Astrophysics         Ipping 10       • records per page       Showing 1 to 3 of 3 records (Total 74 records)         Imping 10       • records       0215-03-       fun factory       20151702-08 (lust for fun 8) *         Imping 10       • Once action:       Send with 3rd party       Tables        Prinked tables.       Unduffied requirements without documents         Impediation introls       • Operation introls       • Operation introls       • Operation introls       • Operation introls       • Operation introls       • Operation introls       • Operation introls       • Operation introls       • Operation introls       • Operation introls       • Operation introls       • Operation introls       • Operation introls       • Operation introl                                                                                                    | Find<br>File type<br>Extanded EA<br>Extanded DI<br>Extanded DI<br>Extanded DI<br>extanded DI<br>extanded DI<br>extanded DI | Logged in as: trail<br>Credits: [91]<br>s: Invites SI<br>Edit tab<br>Edit tab<br>SI (INV)<br>Y<br>Y<br>Ino requirements<br>has multiple artides                    | hing@product()<br>3) Subscription.<br>hares<br>Wiew<br>Wiew<br>Market<br>2015-04-<br>2015-05-<br>01                     | v columns v columns v columns final |
| The environment is not intended for production use         Image: Supplier file       Supplier file       Supplier file       Reque                                                                                                    | Find<br>File type<br>Extanded EA<br>Extanded DI<br>Extanded DI<br>Extanded DI<br>extanded DI<br>extanded DI<br>extanded DI | Logged in as: trail<br>Credits: [91]<br>s: Invites SI<br>Edit tab<br>Edit tab<br>SI (INV)<br>Y<br>Y<br>Ino requirements<br>has multiple artides                    | hing@product()<br>3) Subscription.<br>hares<br>Wiew<br>Wiew<br>Market<br>2015-04-<br>2015-05-<br>01                     | v columns v columns v columns final |
| The environment is not intended for production use                                                                                                    | Find<br>File type<br>Extanded EA<br>Extanded DI<br>Extanded DI<br>Extanded DI<br>extanded DI<br>extanded DI<br>extanded DI | Logged in as: trail<br>Credits: [91]<br>s: Invites SI<br>Edit tab<br>Edit tab<br>SI (INV)<br>Y<br>Y<br>Ino requirements<br>has multiple artides                    | hing@product()<br>3) Subscription.<br>hares<br>Wiew<br>Wiew<br>Market<br>2015-04-<br>2015-05-<br>01                     | v columns v columns v columns final |
| The environment is not intended for production use    Your technical files        Create a new Technical File     Buy credits    All files Documents that need to be reviewed. <b>overzicht</b> + File: DT/DIY+#AST_MAST_COL_FAST_FIN/#AST_DIS_FAST_DOM_License type - (Basic(ubscription), Extended(credits)), E0L non expired, Ary Tap(1) Display 10 • records per page Showing 1 to 3 of 3 records (Total 74 records)          Status       Created       Deadline       Supplier name       Product         • • • • • • • • • • • • • • • • • • •                                                                                                    | Find<br>File type<br>Extanded EA<br>Extanded DI<br>Extanded DI<br>Extanded DI<br>extanded DI<br>extanded DI<br>extanded DI | Logged in as: trail<br>Credits: [91]<br>s: Invites SI<br>Edit tab<br>Edit tab<br>SI (INV)<br>Y<br>Y<br>Ino requirements<br>has multiple artides                    | hing@product()<br>3) Subscription.<br>hares<br>Wiew<br>Wiew<br>Market<br>2015-04-<br>2015-05-<br>01                     | v columns v columns v columns final |
| This environment is not intended for production use    Your technical files        Create a new Technical File     Buy credits    If files Documents that need to be reviewed.        If files     Documents that need to be reviewed.     Description     Extended(subscription), Extended(subscription), Extended(credits), BOL non expired, Ary Tap(12) Display 10 • records per page Showing 1 to 3 of 3 records (Total 74 records)          Status       Created       Description       Status       Created       Description         Status       Created       Description       Status       Created       Description         Status       Created       Description       Status       Created       Description         Status       Created       Description       Status       Created       Description         Status       Created       Description       Status       Created       Description         Beterict all       Created       Description       Extended (use for fun 26-3)       2015-06-       90000.11 (Wassenaar)         Status       Created       Description       Extended (use for fun 26-3)       2015-06-       90000.11 (Wassenaar)         Status       Created       Description       Extended (use for fun 26-3)       2015-06-       90000.11 (Wassenaar) <td>Find<br/>File type<br/>Extanded EA<br/>Extanded DI<br/>Extanded DI<br/>Extanded DI<br/>extanded DI<br/>extanded DI<br/>extanded DI</td> <td>Logged in as: trail<br/>Credits: [91]<br/>s: Invites SI<br/>Edit tab<br/>Edit tab<br/>SI (INV)<br/>Y<br/>Y<br/>Ino requirements<br/>has multiple artides</td> <td>hing@product()<br/>3) Subscription.<br/>hares<br/>Wiew<br/>Wiew<br/>Market<br/>2015-04-<br/>2015-05-<br/>01</td> <td>v columns v columns v columns final</td>                                                                                                    | Find<br>File type<br>Extanded EA<br>Extanded DI<br>Extanded DI<br>Extanded DI<br>extanded DI<br>extanded DI<br>extanded DI | Logged in as: trail<br>Credits: [91]<br>s: Invites SI<br>Edit tab<br>Edit tab<br>SI (INV)<br>Y<br>Y<br>Ino requirements<br>has multiple artides                    | hing@product()<br>3) Subscription.<br>hares<br>Wiew<br>Wiew<br>Market<br>2015-04-<br>2015-05-<br>01                     | v columns v columns v columns final |
| betweenment is not intended for production use      the environment is not intended for production use      to chick of the second per page          Status          Created          Despired          Status          Created          Despired          Status          Created          Despired          Status          Created          Despired          Status          Created          Despired          Status          Created          Despired          Status          Created          Despired          Status          Created          Despired          Despired          Status          Created          Despired          Status          Created          Despired          Status          Created          Despired          Status          Created          Despired          Despired          Status          Created          Despired          Status          Created          Despired          Despired          Status          Created          Despired          Despired          Despired          Despired          Status          Created          Despired          Despired            | Find<br>File type<br>Extanded EA<br>Extanded DI<br>Extanded DI<br>Extanded DI<br>extanded DI<br>extanded DI<br>extanded DI | Logged in as: trail<br>Credits: [91]<br>s: Invites SI<br>Edit tab<br>Edit tab<br>SI (INV)<br>Y<br>Y<br>Ino requirements<br>has multiple artides                    | hing@product()<br>3) Subscription.<br>hares<br>Wiew<br>Wiew<br>Market<br>2015-04-<br>2015-05-<br>01                     | v columns v columns v columns final |
| This environment is not intended for production use    Your technical files        Create a new Technical File     Buy credits    If files Documents that need to be reviewed.        If files     Documents that need to be reviewed.     Description     Extended(subscription), Extended(subscription), Extended(credits), BOL non expired, Ary Tap(12) Display 10 • records per page Showing 1 to 3 of 3 records (Total 74 records)          Status       Created       Description       Status       Created       Description         Status       Created       Description       Status       Created       Description         Status       Created       Description       Status       Created       Description         Status       Created       Description       Status       Created       Description         Status       Created       Description       Status       Created       Description         Beterict all       Created       Description       Extended (use for fun 26-3)       2015-06-       90000.11 (Wassenaar)         Status       Created       Description       Extended (use for fun 26-3)       2015-06-       90000.11 (Wassenaar)         Status       Created       Description       Extended (use for fun 26-3)       2015-06-       90000.11 (Wassenaar) <td>Find<br/>File type<br/>Extanded EA<br/>Extanded DI<br/>Extanded DI<br/>Extanded DI<br/>extanded DI<br/>extanded DI<br/>extanded DI</td> <td>Logged in as: trail<br/>Credits: [91]<br/>s: Invites SI<br/>Edit tab<br/>Edit tab<br/>SI (INV)<br/>Y<br/>Y<br/>Ino requirements<br/>has multiple artides</td> <td>hing@product()<br/>3) Subscription.<br/>hares<br/>Wiew<br/>Wiew<br/>Market<br/>2015-04-<br/>2015-05-<br/>01</td> <td>v columns v columns v columns final</td>                                                                                                    | Find<br>File type<br>Extanded EA<br>Extanded DI<br>Extanded DI<br>Extanded DI<br>extanded DI<br>extanded DI<br>extanded DI | Logged in as: trail<br>Credits: [91]<br>s: Invites SI<br>Edit tab<br>Edit tab<br>SI (INV)<br>Y<br>Y<br>Ino requirements<br>has multiple artides                    | hing@product()<br>3) Subscription.<br>hares<br>Wiew<br>Wiew<br>Market<br>2015-04-<br>2015-05-<br>01                     | v columns v columns v columns final |
| betweenment is not intended for production use      the environment is not intended for production use      to chick of the second per page          Status          Created          Despired          Status          Created          Despired          Status          Created          Despired          Status          Created          Despired          Status          Created          Despired          Status          Created          Despired          Status          Created          Despired          Status          Created          Despired          Despired          Status          Created          Despired          Status          Created          Despired          Status          Created          Despired          Status          Created          Despired          Despired          Status          Created          Despired          Status          Created          Despired          Despired          Status          Created          Despired          Despired          Despired          Despired          Status          Created          Despired          Despired            | Find<br>File type<br>Extanded EA<br>Extanded DI<br>Extanded DI<br>Extanded DI<br>extanded DI<br>extanded DI<br>extanded DI | Logged in as: trail<br>Credits: [91]<br>s: Invites SI<br>Edit tab<br>Edit tab<br>SI (INV)<br>Y<br>Y<br>Ino requirements<br>has multiple artides                    | hing@product()<br>3) Subscription.<br>hares<br>Wiew<br>Wiew<br>Market<br>2015-04-<br>2015-05-<br>01                     | v columns v columns v columns final |
| betweenment is not intended for production use      the environment is not intended for production use      to chick of the second per page          Status          Created          Despired          Status          Created          Despired          Status          Created          Despired          Status          Created          Despired          Status          Created          Despired          Status          Created          Despired          Status          Created          Despired          Status          Created          Despired          Despired          Status          Created          Despired          Status          Created          Despired          Status          Created          Despired          Status          Created          Despired          Despired          Status          Created          Despired          Status          Created          Despired          Despired          Status          Created          Despired          Despired          Despired          Despired          Status          Created          Despired          Despired            | Find<br>File type<br>Extanded EA<br>Extanded DI<br>Extanded DI<br>Extanded DI<br>extanded DI<br>extanded DI<br>extanded DI | Logged in as: trail<br>Credits: [91]<br>s: Invites SI<br>Edit tab<br>Edit tab<br>SI (INV)<br>Y<br>Y<br>Ino requirements<br>has multiple artides                    | hing@product()<br>3) Subscription.<br>hares<br>Wiew<br>Wiew<br>Market<br>2015-04-<br>2015-05-<br>01                     | v columns v columns v columns final |
| betweenment is not intended for production use      the environment is not intended for production use      to chick of the second per page          Status          Created          Despired          Status          Created          Despired          Status          Created          Despired          Status          Created          Despired          Status          Created          Despired          Status          Created          Despired          Status          Created          Despired          Status          Created          Despired          Despired          Status          Created          Despired          Status          Created          Despired          Status          Created          Despired          Status          Created          Despired          Despired          Status          Created          Despired          Status          Created          Despired          Despired          Status          Created          Despired          Despired          Despired          Despired          Status          Created          Despired          Despired            | Find<br>File type<br>Extanded EA<br>Extanded DI<br>Extanded DI<br>Extanded DI<br>extanded DI<br>extanded DI<br>extanded DI | Logged in as: trail<br>Credits: [91]<br>s: Invites SI<br>Edit tab<br>Edit tab<br>SI (INV)<br>Y<br>Y<br>Ino requirements<br>has multiple artides                    | hing@product()<br>3) Subscription.<br>hares<br>Wiew<br>Wiew<br>Market<br>2015-04-<br>2015-05-<br>01                     | v columns v columns v columns final |

3 S ř H ш m z CA DUCTS 0 Ř Δ. WHICH z D RL 0 ≥ ◄ 09.07.21

create • manage • share

PRODUC

# **PRODUCTIP IS NEW TO ME:**

First time user?

Setup your account in a few steps: fill in your contact details create your own password and confirm accept the general conditions press register Done!

Your e-mail address is your username!

If you don't receive the email within 5 minutes, please check your SPAM folder.

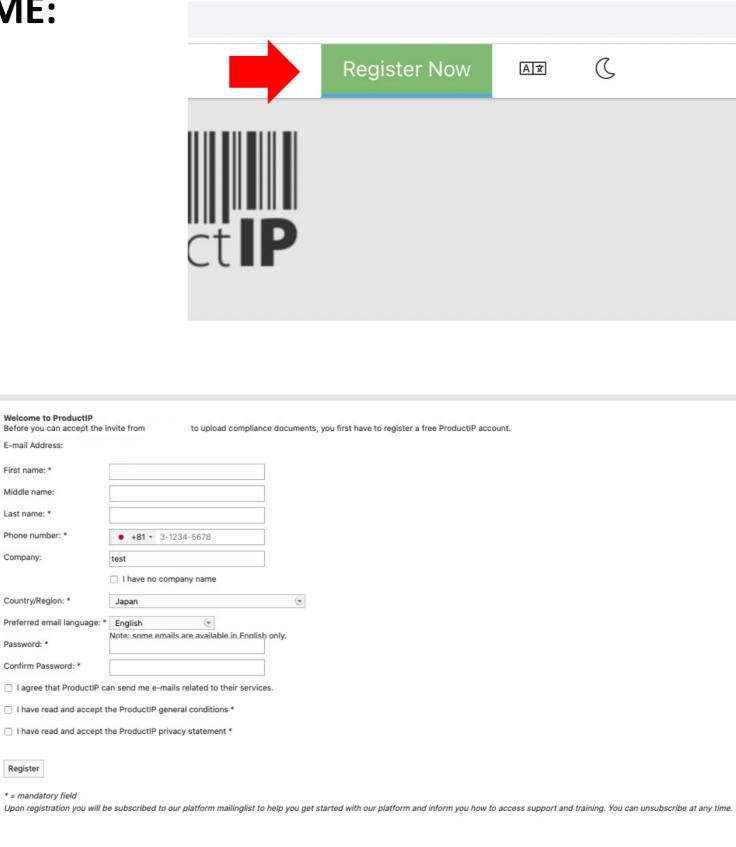

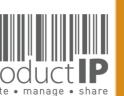

E-mail Address

First name: \* Middle name:

Last name: \*

Company:

Password: \*

Register

Phone number: \*

⊲

**PRODUC**1

4

-S 

R

H

m

z

CA

S

H

D N C

0

Ř

۵.

WHIC

z

Ω

RL

0 ≥

# **CAN I GROUP ARTICLES TOGETHER IN ONE FILE?**

- Same supplier
- Same material
- Same list of Requirements (function)
- Same documents

# **Group into I file**

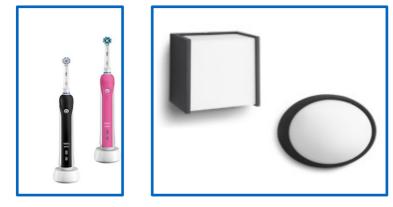

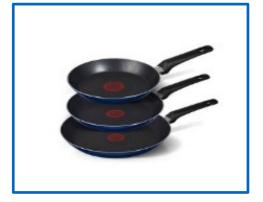

Start the file with the first article. Add after creating the file the other articles to the file..

| Risk Profile | Product    | Timeline |
|--------------|------------|----------|
|              |            |          |
|              |            |          |
| Add produ    | ct article |          |

| Displa | y 10 💌 records per page |           |          |                |
|--------|-------------------------|-----------|----------|----------------|
|        | Article number          | Name      | Bar Code | Batch code     |
| 0      | 20202303                | article   |          | 87655978654455 |
| 0      | 20202304                | article 2 |          | 87655978654454 |

# create • manage • share

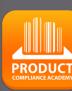

5

F

S

RU

H

m

CAN

RODUCTS

Δ.

IN WHICH

### Each article has its own file

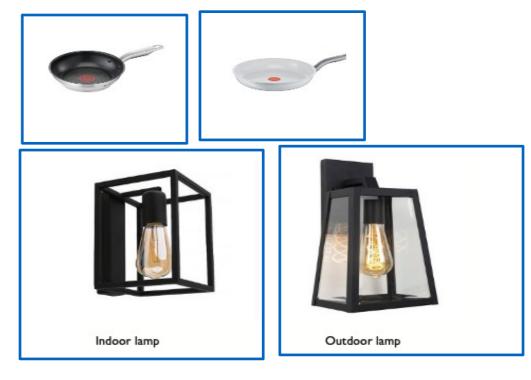

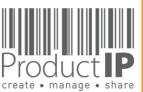

09.07.21

4

WORLD

CAN

RODUCTS

Δ.

IN WHICH

# **STEP 1 – BUY CREDITS**

Within the ProductIP platform you pay for creating a technical file or additional services with credits.\*

You need at least 2 credits\*\* in order to be able to create a technical file. A file can cover a range of similar articles from one supplier.

Additional services such as File Assembly Support Team, Review, Organise, can also be purchased with credits.

Our pay-as-you-go model allows you to buy credits the moment you need them. You order credits online and these are instantly added to your account. The invoice will be e-mailed to you as PDF for proceeding via your finance department.

\* Enterprise accounts pay per monthly invoice.\*\* The actual number may change over time.

### First time user:

| you   | expected to  | see invites fro | om your ci  | ustomer, ple | ase verify you | ur customer ser | nt the invite to |
|-------|--------------|-----------------|-------------|--------------|----------------|-----------------|------------------|
| ne er | nail address | you are curre   | ently logge | d in with    |                |                 |                  |
|       |              |                 |             |              |                |                 |                  |
| o cre | ate your own | n files, you ne | ed to buy   | credits.     |                |                 |                  |
|       |              |                 |             |              |                |                 |                  |
| Buy   | credits      |                 |             |              |                |                 |                  |
|       |              |                 |             |              |                |                 |                  |

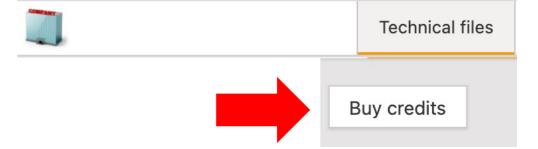

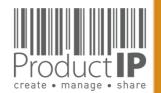

09.07.21

⊲

ORLD

≥

# LOG IN:

Existing users can directly login in using their e-mail address as username together with the password you have created before.

Forgot your password?

Click on the button.

You will receive an e-mail with a link to a webpage.

Here you can set a new password.

If you don't receive the email within 5 minutes, please check your SPAM folder.

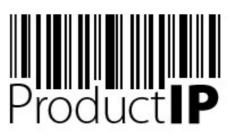

Welcome to ProductIP, the internet based expert system for creating, managing and sharing CE Technical Compliance files.

ProductIP is not a sourcing site. You can only see the technical files that you have created or that you have given access rights to from others. Users are identified via a combination of a user name, your e-mail address, and a password. If you are a new user we ask you to register first so we can verify you have access to the e-mail address you want to use for our system. Please contact us in case you need assistance: helpdesk@productip.com.

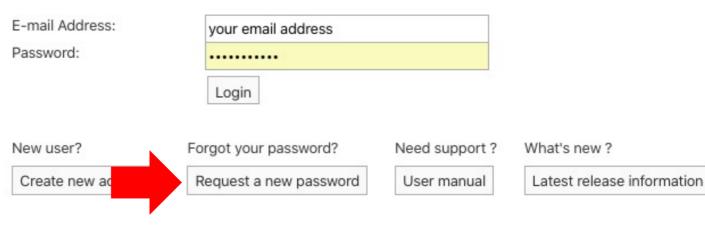

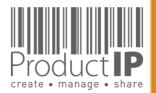

09.07.21

PRODUCT

0 credits 🛱

0 credits 🛱

My Profile

My Account

Address book

Notification Center

8

283

[2]

 $\square$ 

5 Compliance partners

0

Ð

Manage account documents

# **SETUP ACCOUNT SETTINGS:**

Add your logo to the account.

This will make your account more personal, and will be used in the email sent to your supplier, on your product information page which you can share with the QR code.

# My Account

| My Account         | File G | roups     | Users         | User Group   | s Entities      | Brand names | Risk levels | Domains | Tags |
|--------------------|--------|-----------|---------------|--------------|-----------------|-------------|-------------|---------|------|
| Edit contact infor | mation | Edit defa | ault user rig | hts Set logo | Edit default in | vite text   |             |         |      |

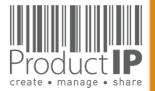

# Ο ш RUST F ш m CAN RODUCTS ۵. WORLD IN WHICH 4

PRODUCT

# ADD USERS TO THE ACCOUNT:

In your account you can work together with your colleagues, the admin of the account can add users.

each user must log in with their own login name (=email) and password. The system registers who has done what, and when employees leave, one can easily block the access to the account.

| Diaminu 10   |                                                           |        |   |
|--------------|-----------------------------------------------------------|--------|---|
| Display 10 ( | Invites                                                   |        |   |
| Laura Ros    | Sex: *<br>E-mail Address: *                               | Male 💌 |   |
|              | First name: *<br>Middle name:<br>Last name: *<br>Message: |        |   |
|              |                                                           |        | - |
|              |                                                           |        |   |

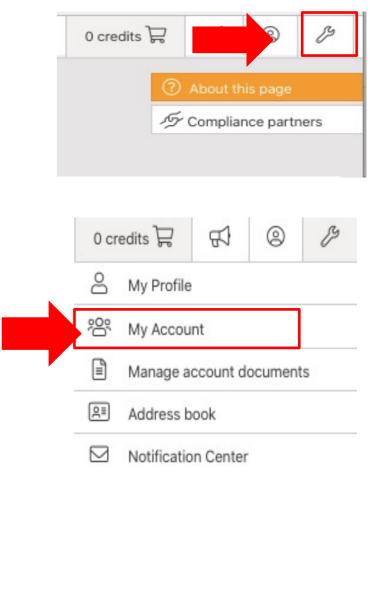

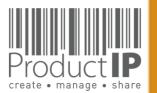

# **STEP 2 – CREATE A TECHNICAL FILE**

To start your technical file you use the info of the first article, the platform will ask you to provide the following information:

- The article name
- The article number
- When the order of your product enters the European market = the market release date

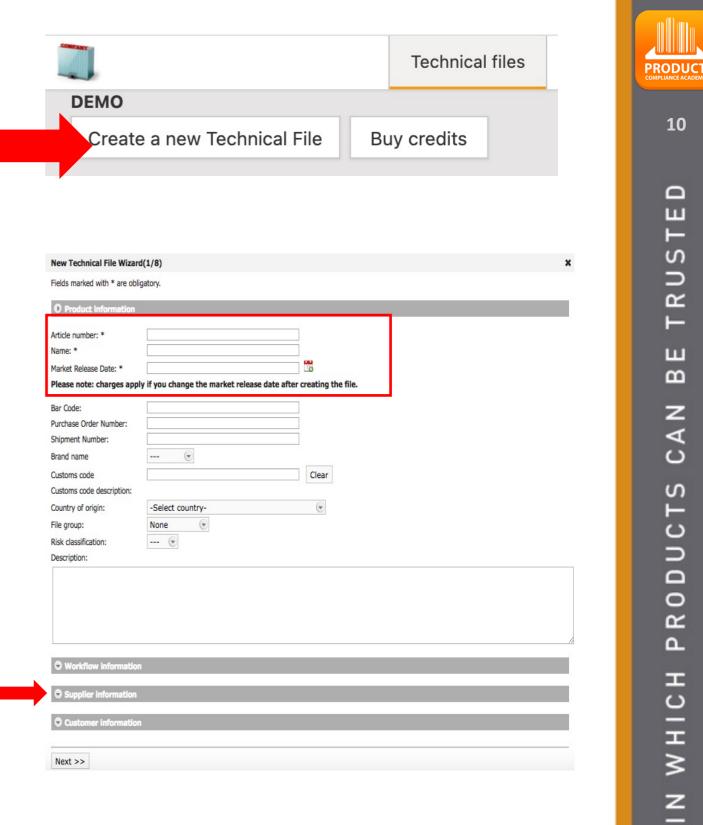

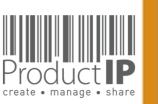

09.07.21

4

Ω

WORL

### Supplier contact details\*

- data is being registered in the address book
- We will never share this information

| Product information                                                    | n                                                  |                                                                                                    |                                                                                                    |                |                             |
|------------------------------------------------------------------------|----------------------------------------------------|----------------------------------------------------------------------------------------------------|----------------------------------------------------------------------------------------------------|----------------|-----------------------------|
| Article number: *                                                      | 202001                                             |                                                                                                    |                                                                                                    |                |                             |
| Name: *                                                                | Product 1                                          |                                                                                                    |                                                                                                    |                |                             |
|                                                                        |                                                    |                                                                                                    |                                                                                                    |                |                             |
| Market Release Date: *<br>Please note: charges a                       | 2020-06-01<br>pply if you change the market releas | This field is required.                                                                                                    |                                                                                                    | 1              |                             |
| r lease note: enarges a                                                | ppiy in you onlying the market releas              |                                                                                                    |                                                                                                    |                |                             |
| Bar Code:                                                              |                                                    |                                                                                                    |                                                                                                    | 1              |                             |
| Batch code:                                                            |                                                    |                                                                                                    |                                                                                                    |                |                             |
| Purchase Order Number                                                  | :                                                  |                                                                                                    |                                                                                                    |                |                             |
| Shipment Number:                                                       |                                                    |                                                                                                    |                                                                                                    |                |                             |
| Brand name                                                             | (*                                                 |                                                                                                    |                                                                                                    |                |                             |
| Customs code                                                           |                                                    | Clear                                                                                                    |                                                                                                    |                |                             |
| Customs code                                                           |                                                    |                                                                                                    |                                                                                                    |                |                             |
|                                                                        |                                                    |                                                                                                    |                                                                                                    |                |                             |
| description:                                                           | Calast sources                                     | C)                                                                                                    |                                                                                                    |                |                             |
| Country of origin:                                                     | -Select country-                                   | ۲                                                                                                    |                                                                                                    |                |                             |
| File group:                                                            | None                                               | New Technical File Wizar                                                                                                    | rd(1/8)                                                                                                    |                |                             |
| Risk classification:                                                   | 🕑                                                  | Fields marked with * are of                                                                                                    | bligatory.                                                                                                    |                |                             |
| Description:                                                           |                                                    | Product information                                                                                                    |                                                                                                    |                |                             |
|                                                                        |                                                    |                                                                                                    |                                                                                                    |                |                             |
|                                                                        |                                                    |                                                                                                    | y, add information about the supplier and<br>Ip you to search and find technical files i                                                                                           |                | shared when you share the   |
| • Workflow informati                                                   | on                                                 | Here you may, voluntarily<br>the file however it will he<br>Company Name:                                                                                                    | y, add information about the supplier and                                                                                                    |                | shared when you share the   |
|                                                                        |                                                    | Here you may, voluntarily<br>the file however it will he<br>Company Name:<br>Supplier/Factory Code:                                                                                                    | y, add information about the supplier and<br>lp you to search and find technical files i<br>supplier name                                                                          | in the future. | shared when you share the   |
| Workflow informati     Supplier information                            |                                                    | Here you may, voluntarily<br>the file however it will he<br>Company Name:                                                                                                    | y, add information about the supplier and<br>Ip you to search and find technical files i                                                                                           | in the future. | shared when you share the   |
| Supplier informatio                                                    | n                                                  | Here you may, voluntarily<br>the file however it will he<br>Company Name:<br>Suppler/Factory Code:<br>Contact email:                                                                                                    | y, add information about the supplier and<br>lp you to search and find technical files i<br>supplier name                                                                          | in the future. | shared when you share the   |
|                                                                        | n                                                  | Here you may, voluntarily<br>the file however it will he<br>Company Name:<br>Suppler/Factory Code:<br>Contact email:<br>Contact code:<br>Sex:<br>First name:                                                                                                    | y, add information about the supplier and<br>lp you to search and find technical files i<br>supplier name<br>email@supplier.com                                                    | in the future. | shared when you share the   |
| <ul> <li>Supplier information</li> <li>Customer information</li> </ul> | n                                                  | Here you may, voluntarily<br>the file however it will he<br>Company Name:<br>Supplier/Factory Code:<br>Contact email:<br>Contact code:<br>Sex:<br>First name:<br>Middle name:                                                                                                    | y, add information about the supplier and<br>lp you to search and find technical files i<br>supplier name<br>email@supplier.com<br>@<br>A.                                         | in the future. | shared when you share the   |
| Supplier informatio                                                    | n                                                  | Here you may, voluntarily<br>the file however it will he<br>Company Name:<br>Supplier/Factory Code:<br>Contact email:<br>Contact code:<br>Sex:<br>First name:<br>Middle name:<br>Last name:                                                                                                    | y, add information about the supplier and<br>lp you to search and find technical files i<br>supplier name<br>email@supplier.com                                                    | in the future. | shared when you share the   |
| <ul> <li>Supplier information</li> <li>Customer information</li> </ul> | n                                                  | Here you may, voluntarily<br>the file however it will he<br>Company Name:<br>Supplier/Factory Code:<br>Contact email:<br>Contact code:<br>Sex:<br>First name:<br>Middle name:                                                                                                    | y, add information about the supplier and<br>lp you to search and find technical files i<br>supplier name<br>email@supplier.com<br>@<br>A.                                         | in the future. | shared when you share the   |
| <ul> <li>Supplier information</li> <li>Customer information</li> </ul> | n                                                  | Here you may, voluntarily<br>the file however it will he<br>Company Name:<br>Supplier/Factory Code:<br>Contact code:<br>Sex:<br>First name:<br>Middle name:<br>Last name:<br>Direct phone number:                                                                                                    | y, add information about the supplier and<br>lp you to search and find technical files i<br>supplier name<br>email@supplier.com<br>@<br>A.                                         | in the future. | shared when you share the   |
| <ul> <li>Supplier informatio</li> <li>Customer information</li> </ul>  | n                                                  | Here you may, voluntarily<br>the file however it will he<br>Company Name:<br>Supplier/Factory Code:<br>Contact code:<br>Sex:<br>First name:<br>Middle name:<br>Last name:<br>Direct phone number:<br>Address:<br>Postal code:<br>City:                                                                                  | y, add information about the supplier and<br>lp you to search and find technical files i<br>supplier name<br>email@supplier.com<br>@<br>A.                                         | in the future. | shared when you share the t |
| <ul> <li>Supplier informatio</li> <li>Customer information</li> </ul>  | n                                                  | Here you may, voluntarily<br>the file however it will he<br>Supplier/Factory Code:<br>Contact email:<br>Contact code:<br>Sex:<br>First name:<br>Middle name:<br>Last name:<br>Direct phone number:<br>Address:<br>Postal code:<br>City:<br>General phone number:                                                        | y, add information about the supplier and<br>lp you to search and find technical files i<br>supplier name<br>email@supplier.com<br>                                                | New contact    | shared when you share the t |
| <ul> <li>Supplier informatio</li> <li>Customer information</li> </ul>  | n                                                  | Here you may, voluntarily<br>the file however it will he<br>Company Name:<br>Supplier/Factory Code:<br>Contact code:<br>Sex:<br>First name:<br>Middle name:<br>Last name:<br>Direct phone number:<br>Address:<br>Postal code:<br>City:<br>General phone number:<br>Country/Region:                                      | y, add information about the supplier and<br>lop you to search and find technical files i<br>supplier name<br>email@supplier.com<br>A.<br>Supplier<br>Supplier<br>-Select country- | in the future. | shared when you share the v |
| <ul> <li>Supplier informatio</li> <li>Customer information</li> </ul>  | n                                                  | Here you may, voluntarily<br>the file however it will he<br>Supplier/Factory Code:<br>Contact email:<br>Contact code:<br>Sex:<br>First name:<br>Middle name:<br>Last name:<br>Direct phone number:<br>Address:<br>Postal code:<br>City:<br>General phone number:                                                        | y, add information about the supplier and<br>lp you to search and find technical files i<br>supplier name<br>email@supplier.com<br>                                                | New contact    | shared when you share the t |
| <ul> <li>Supplier informatio</li> <li>Customer information</li> </ul>  | n                                                  | Here you may, voluntarily<br>the file however it will he<br>Supplier/Factory Code:<br>Contact email:<br>Contact code:<br>Sex:<br>First name:<br>Middle name:<br>Last name:<br>Direct phone number:<br>Address:<br>Postal code:<br>City:<br>General phone number:<br>Country/Region:<br>Article number:                  | y, add information about the supplier and<br>lp you to search and find technical files i<br>supplier name<br>email@supplier.com<br>                                                | n the future.  | shared when you share the v |
| <ul> <li>Supplier informatio</li> <li>Customer information</li> </ul>  | n                                                  | Here you may, voluntarily<br>the file however it will he<br>Supplier/Factory Code:<br>Contact email:<br>Contact code:<br>Sex:<br>First name:<br>Middle name:<br>Last name:<br>Direct phone number:<br>Address:<br>Postal code:<br>City:<br>General phone number:<br>Country/Region:<br>Article number:<br>Product name: | y, add information about the supplier and<br>lp you to search and find technical files i<br>supplier name<br>email@supplier.com<br>                                                | n the future.  | shared when you share the v |
| <ul> <li>Supplier informatio</li> <li>Customer information</li> </ul>  | n                                                  | Here you may, voluntarily<br>the file however it will he<br>Supplier/Factory Code:<br>Contact email:<br>Contact code:<br>Sex:<br>First name:<br>Middle name:<br>Last name:<br>Direct phone number:<br>Address:<br>Postal code:<br>City:<br>General phone number:<br>Country/Region:<br>Article number:<br>Product name: | y, add information about the supplier and<br>lo you to search and find technical files i<br>supplier name<br>email@supplier.com<br>                                                | n the future.  | shared when you share the v |

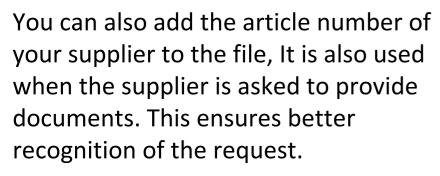

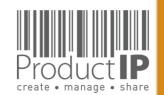

New Technical File Wizard(1/8)

4

WORLD

PRODUC

11

ш

ST

RU

H

В

CAN

RODUCTS

٩

IN WHICH

12

# 

# GO THROUGH THE Q & A:

In order to generate the correct requirement list that is the basis for your technical file, the Platform will ask you several extra questions.

This requires some knowledge of the product. A wrong answer can add or omit a requirement from the list.

• In what countries will you sell?

=> Do not choose all countries, if you only sell it in Germany and France, it can make your list longer with requirements which are not applicable for you.

• Product specific questions

=> So we can add all applicable requirements to your list

Other questions:

- Does the product have packaging
- Do you want to keep track of inspection requirements / results in this the file?
- Do you want to keep track of social compliance aspects of your supply chain partners via this file?

You will find more explanations why this questions is ask, and sometimes more information in a Compliance clip. This is a short "wikipedia like" explanation, about this particulair topic.

|                                  | Technical File Wizard(4/8)                                                                                                    |
|----------------------------------|----------------------------------------------------------------------------------------------------|
| If the<br>pack<br>any c<br>(seco | ou want to add requirements for the packaging to the file?<br>e product contains packaging then the packaging and packaging waste (PPWD) directive applies. The PPWD covers all<br>aging and all packaging waste whether it is used or released at industrial, commercial, office, shop, service, household or<br>other level, regardless of the material used. The PPWD relates to sales packaging (primary), grouped packaging<br>bondary) and transport packaging (tertiary). |
| Click                            | here for more information                                                                                                    |
| -                                | YES; include packaging in the requirement list.                                                                                                    |
| 0                                | NO; the packaging is integral part of the product throughout its lifetime.                                                                                                    |
| 0                                | NO; the requirements for the packaging are dealt with separately.                                                                                                    |

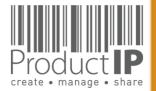

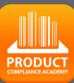

13

# FIND THE PRODUCT CATEGORIES:

| New Technical File Wizard(3/8)                                                                                                    | ×  |
|----------------------------------------------------------------------------------------------------|----|
| Search and select your product<br>Use keywords in English to search for your product in our database. If you type more than one keyword, the results are<br>shown for the combination of these keywords. If there are no results for the combination, more results are shown for each<br>keyword separately. | P  |
| Please note: charges apply if you add additional product categories after creating the file.                                                                                                    |    |
| Selected product categories None                                                                                                    |    |
| Possible matches       Display 10 ★ records per page       Name                                                                                                    |    |
| click here to upload a product photo to Google Vision to match automatically with our database [BETA]                                                                                                    |    |
| First Previous Next Las                                                                                                    | st |
| << Back Next >>                                                                                                    | _  |

What if my product is not in the database?

You can then temporarily choose "PROVISIONAL".

After creating the file, add documents for additional information so that we can choose the right category.

ProductIP receives a notification, and we will add the appropriate category. (3-5 work days) After this you will receive an email and you can get started.

|   | ible matches<br>ay 10 💌 records per page | Find PROVISIONAL |
|---|------------------------------------------|------------------|
|   | Name                                     |                  |
| 0 | PROVISIONAL                              |                  |
|   |                                          |                  |
|   |                                          |                  |
|   |                                          |                  |
|   |                                          |                  |
|   |                                          |                  |

# HOW DO YOU WANT TO CREATE THE FILE?:

There are several ways to create a file.

If you have little experience, we recommend starting the first file in Fast. <u>Here</u> you will find more information and explanations about the different options. If you have or can collect the necessary documents but lack the expertise to review and link them correctly, then choose DIY, add the documents and then upgrade the file to organize and we will start working for you.

this button allows you to upgrade the file to a different service

### New Technical File Wizard(8/8)

#### Investment in the technical file: 2 credits

Please select the service level that you need. (this can be upgraded at a later stage as well):

### ○ Do It Yourself (DIY) (no extra charge)

You can co-operate with your supplier via INVITE. You will review the documents yourself.

### ○ Supplier Connect (CONNECT) (+4 credits)

We will contact your supplier and explain to them the basics on how to make a technical file. You need to initiate the invite yourself via the Invite TAB in the file. You will review the documents uploaded by the supplier yourself. Our services stop when the supplier starts to upload the documents.

### • File Assembly Support Team (FAST) (+14 credits)

We will act as your compliance expert secretariat.

Contact your supplier via invite. Explain purpose and use of technical files. Chase them for compliance evidence, add metadata, check the authenticity (for "A" category requirements evidence only) and sign off requirements where possible. There are two rounds of collecting, evaluating, linking and reporting included in this service.

Support in using the ProductIP platform is always included in the 1st credit. Contact us if you want to learn more about DIY, CONNECT and FAST. Please note that you can always upgrade the service level per individual file at a later stage

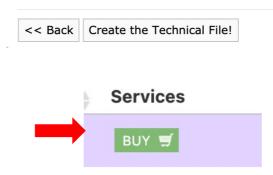

#### O Supplier Connect (4 credits )

We will contact your supplier and explain to them the basics on how to make a technical file. You need to initiate the invite yourself via the Invite TAB in the file. You will review the documents uploaded by the supplier yourself. Our services stop when the supplier starts to upload the documents.

### O File Assembly Support Team - FAST service (14 credits)

We will act as your compliance expert secretariat.

Contact your supplier via invite. Explain purpose and use of technical files. Chase them for compliance evidence, add metadata, check the authenticity (for "A" category requirements evidence only) and sign off requirements where possible. There are two rounds of collecting, evaluating, linking and reporting included in this service.

#### O File review (8 credits)

We will check the completeness and relevancy of the compliance evidence in the file and report what we feel is missing or incorrectly used. We will not amend anything in the file nor check the authenticity of the documents. There are two rounds of reviewing and reporting included in this service.

#### $\bigcirc$ File organize (10 credits)

We will organize your file by reviewing each document, complete the metadata, check the authenticity (for "A" category requirements evidence only) and sign off requirements where possible. There are two rounds of organizing and reporting included in this service.

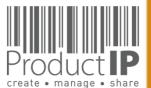

**PRODUC** 

# WHAT TO DO NEXT:

Now you can add the other articles to the file. These will be displayed on the Product tab.

| Risk Profile | Product | Timeline |
|--------------|---------|----------|
| _            |         |          |
|              |         |          |

On the Documents tab, you collect the documents that are relevant to the articles listed on the Product tab.

On the Requirements tab, you find the requirements that apply to the articles.

The requirements list is based on the information indicated in the red frame.

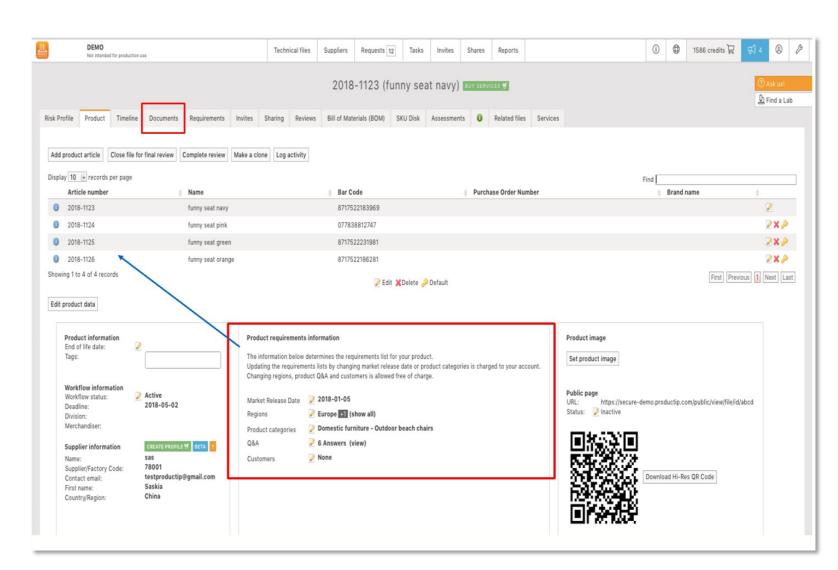

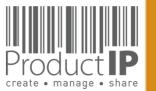

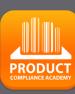

15

П

TRUS

m

z

A

C

S

H

C

DN

0

Ř

۵.

WHIC

z

WORLD

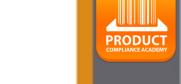

16

By collecting the right documents and linking them to the relevant requirements, an overview will be created that shows if the product meets the relevant requirements. You determine the status of the evidence;

Fulfilled On the second second sec

- red there is nothing yet
- green it complies
- blue the linked document is relevant, but not sufficient to declare the requirement fulfilled
- yellow The requirement is not applicable

| Requirements                                                                                                    | Expiry<br>Category Date | Required documents                                  | Services Regions |                |
|----------------------------------------------------------------------------------------------------|-------------------------|-----------------------------------------------------|------------------|----------------|
| Product information (2/6)                                                                                                    |                         |                                                     |                  |                |
| Image: Product construction - Bill of Materials, Substances (BOM, BOS) of the product                                                                                                    | B3                      | Bill of Materials (BOM)<br>Bill of Substances (BOS) | EU               |                |
| 1 🗊 🥝 Product construction - Drawings, Exploded Views                                                                                                    | B3                      | Product Information                                 | EU               | 2 9 0          |
| Product construction - Printed Circuit Board (PCB)                                                                                                    | B3                      | Product Information                                 | EU               | <b>0</b>       |
| 1 0 Product identification - Declaration of Product Identity                                                                                                    | B3                      | Declaration of Product Identity                     | EU               | ē 🗟 🔒 0        |
| 1 🔲 🕖 Product identification - Pictures, artwork                                                                                                    | B3                      | Product Information                                 | EU               | 6 🗟 🖬 0        |
| 1 🔲 🥥 User information - Manuals and Instructions                                                                                                    | B3                      | User manual                                         | EU               | > 0            |
| Product Labelling (1/4)                                                                                                    |                         |                                                     |                  |                |
| O CE marking                                                                                                    | B1                      | Product Labelling - Artwork                         | EU               | ii 🔒 🔒 0       |
| Image: Image: | B2                      | Product Labelling - Artwork                         | EU               | <b>i a a 0</b> |
|                                                                                                    |                         |                                                     |                  |                |

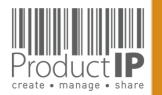

09.07.21

# **CATEGORIES OF THE REQUIREMENTS:**

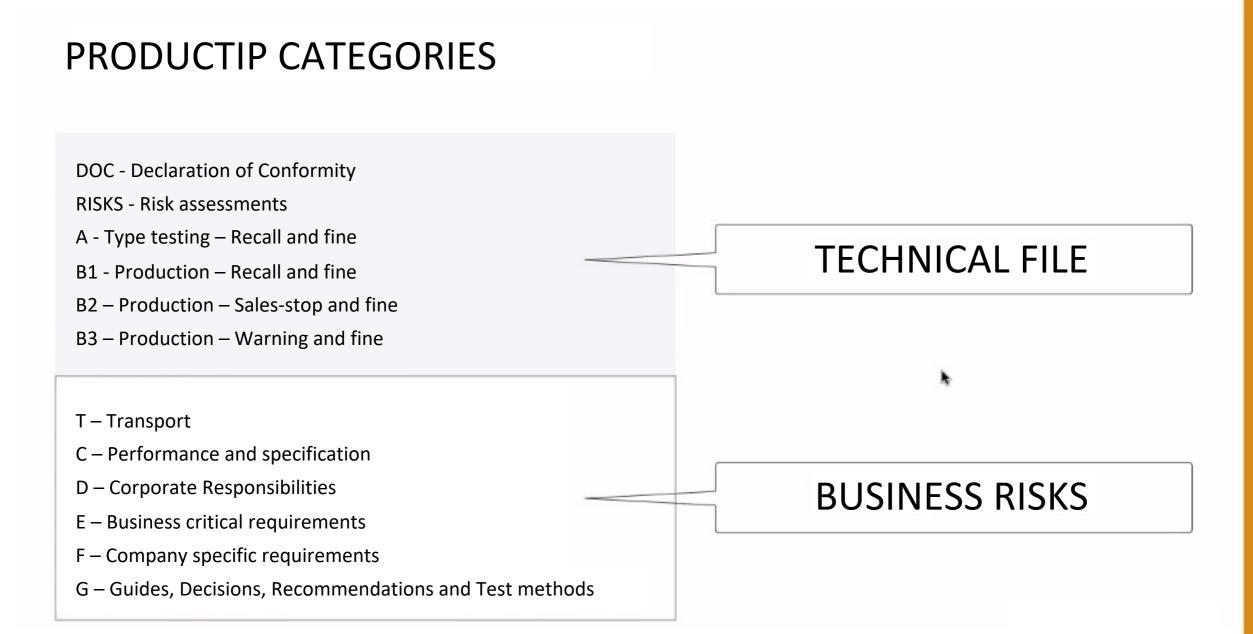

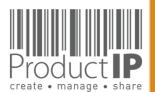

4

**PRODUC** 

17

ΤE

RUS

H

ш

m

z

CA

RODUCTS

٩

WHICH

z

Ω

ORL

>

# COMPLIANCE CLIP

**REQUIREMENT CATEGORIES** 

Category C

The combination of requirement categories A

and B creates the minimum for a technical file as

expected by the market surveillance authorities.

So here you have your first focus: A + B1 + B2.

**Performance and specification** These are requirements that are used to prove

performance or functional aspect of a product.

organisations the marketing and communication

department. Examples are colour fastness of

Non-compliance may lead to complaints and

The owner of such claims is in most

textiles and durability of products.

dissatisfied users of the products.

**Corporate responsibilities** 

This category covers all kind of requirements

owner of these requirements is the board of

and waste recycling requirements.

agenda's related to these topics.

Category E

market.

related to Corporate (Social) Responsibility. The

directors of the company. Examples are BSCI, FSC

Non-compliance may lead to critical questions

from consumers and especially NGO's have

**Business critical requirements** 

Non-compliance with these requirements means

that the risk of not being able to sell this product

is very high, not from a legal but from a business point of view. For example licenses or default

sizes of kitchen furniture or other aspects of

products have become "the standard" in the

Category D

# Make your life easier and the structure of your files more clearly with the requirement categories in ProductIP.

When you first start to make technical files the list of requirements can be overwhelming. We have added categories that help you breakdown the requirement list in different risk levels. This means you know where to start first and focus.

#### Category A Type testing

Standards and requirements that are related to the intrinsic design of the product. In most retail organisations it is the responsibility of the purchasing department to ensure that this information, together with specifications and so on, have been made available to the supplier. The supplier in return has to provide the evidence: a test report, declaration or similar. The majority of the requirements is in this category, it includes the harmonised standards that typically are applied to show compliance with the essential requirements of directives, such as: Toys, LVD, EMC, R&TTE, PPE and more.

### Category B

Production Where category A requirements relate to the construction and design, B requirements relate to the actual production of the product. Has the product been made as it was originally tested? It is important to check if materials that are used during manufacturing of the product are not in conflict with legislation (REACh, RoHS, Food Contact Materials, etc.).

We differentiated the category B in three subcategories (B1, B2 and B3) dependent on the penalties that market surveillance authorities may proclaim.

 ProductIP B.V. Office Address: CopernicusIaan 30 | 6716 BM EDE | The Netherlands

 Rabobank 1507.70.359 | Chamber of Commerce 09188071

 T +31 318 700 622 | expert@productip.com | www.productip.com

### Category F

### Company specific requirements

This includes requirements defined by buying companies in addition to the legal requirements. Non-compliance may lead to a situation where your customer is not accepting the goods. (Note that it is also possible for you to distribute in an orderly manner your set of requirements to the market via ProductIP).

#### Category G

### **Guides and Test methods**

Requirements that contain guidelines on design (e.g. products with hot surfaces or hygiene for food processors) or describe test methods (e.g. standby current for appliances or chromium content in leathers). These requirements do not contain limits, but they could be referred to in test reports.

#### Category T Transport

Requirements that are applicable to the transport of products, such as fumigation of wood, or the safety tests for transport of lithium batteries are shown here.

### Category DOC

Declaration of Conformity An overview of the CE marking directives that are applicable for the product that must be mentioned on the Declaration of Conformity are listed here. ш z СA CTS Δ 0 Ř ۵. Т HIC ≥ Z Ω RL 0

≥

4

Ω

ш

ST

RU

H

ш

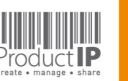

PRODUCT

18

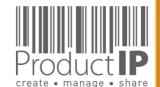

19

D ш F S R H ш m CAN RODUCTS ٩ IN WHICH WORLD < 09.07.21

If you come across standards on the requirement list that you find strange, or you receive a test report that mentions other standards, please check the chosen category.

If you still want to ask a question about this, do so via the button "report incorrect requirements". ProductIP will then receive an email with the context of the file.

|                         |                 |          |                    |                  |          | 2          | 202023       | 03 (article 1) 🖪          | UY SERVICES | -                |
|-------------------------|-----------------|----------|--------------------|------------------|----------|------------|--------------|---------------------------|-------------|------------------|
| Risk Profile            | Product         | Timeline | Documents (8/0)    | Requirements     | Invites  | Sharing    | Reviews      | Bill of Materials (BOM)   | SKU Disk    | Inspections      |
| Close file for Show all | or final review | Check fo | r update Add Requi | rement Edit regi | ons Edit | categories | Report incor | rect/missing requirements | Download re | equirements list |
| Select requir           | rement status   | Sel      | lect Some Options  |                  |          |            |              |                           |             |                  |

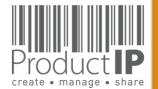

C

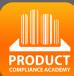

20

# ш RUST E ш m CAN RODUCTS ٩ IN WHICH WORLD 4 09.07.21

# **STEP 3 - UPLOAD DOCUMENTS:**

Within the file you need to start collecting documents that allow you to demonstrate that the product complies.

Upload the documents that you already have to match the different requirements on the list.

| Risk Profile       Product       Timeline       Documents       Requirements       Invites       Sharing       Reviews         Image: Control of the state of the state of |
|----------------------------------------------------------------------------------------------------|
| Display 100 records per page                                                                                                    |
|                                                                                                    |
| Showing 0 to 0 of 0 records                                                                                                    |
| □ Name ▲ Size ▲ Unloaded by                                                                                                    |

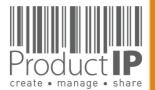

# **HIDE INFORMATION:**

# **Redaction tool**

Sharing a technical file with your business partner is a common thing. They may need it because they are the brand owner and have the responsibility for compliance. They may also want to see it as part of a review of your efforts as an importer.

Sharing a technical file through ProductIP keeps the information in context and makes the review more efficient. You make available the scope of the dossier, the correct market introduction date, the countries selected, and all of this adds to the confidence they have in your concern for product and social compliance.

We automatically hide information about your supplier when you share a file, but this cannot be done automatically for what is in your documents! We now have a solution for that!

With the editorial tool in the viewer, you can remove such information and create a document that you can share. We immediately add a watermark to that document so that the recipient knows that you have the document that is the basis for this edited document available in case it is needed

How does this work?

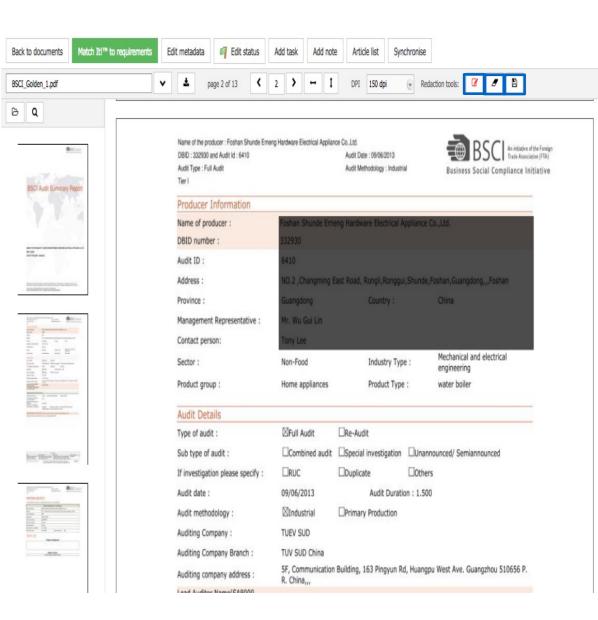

| Save a copy of this document (Redactions will be burned) |  |
|----------------------------------------------------------|--|
| Filename                                                 |  |
| COPY-BSCI_Golden_1.pdf                                   |  |
|                                                          |  |
|                                                          |  |
|                                                          |  |

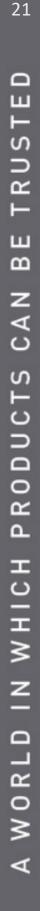

PRODUCT COMPLIANCE ACADEMY

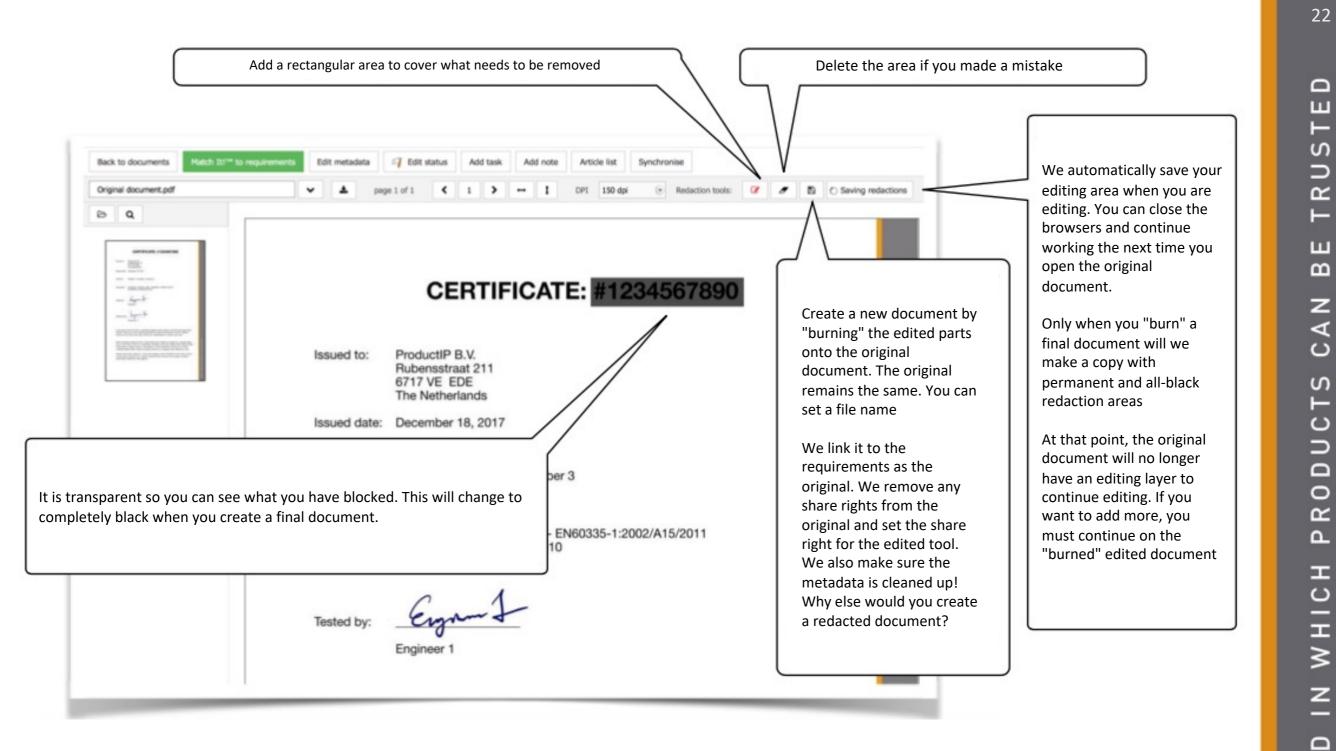

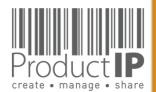

WORL

∢

PRODUCT

# **LINK THE DOCUMENTS:**

Go to the Documents tab, open the document by clicking on the name

Click on Edit metadata;

- You can change the name \_
- We advise to add the -Document categories

| Profile Product Timeline Documents                                        | (22/18) Requirements Invites (                              | (1) Sharing Reviews SKU Disk Assessm   | nents 0 Services                              |
|---------------------------------------------------------------------------|-------------------------------------------------------------|----------------------------------------|-----------------------------------------------|
| load documents Paste from clipboard Account doo                           | cuments Add task Add note Set docu                          | ment permissions                       |                                               |
|                                                                           |                                                             | Show all                               | Show linked Show unlinked Show / hide columns |
| 100 records per page                                                      |                                                             |                                        | Find                                          |
| 01 to 22 of 22 records<br>Name                                            | 🗄 Size 💧 Upload                                             | led by 💧 Linked Upload date 🖕 R        | Remark 🖕                                      |
| Packaging Golden 1.jpg                                                    | 0.08MB Saskia                                               | van Orden No 2016-09-19                | 47 🍗 🗎 🖉 🗙                                    |
| cuments Match It! <sup>794</sup> to requirements Edit metadata<br>n_1.pdf | Edit status     Add task     Add note       76     1      1 | Article list Synchronise Add new issue | 8 8                                           |
| Print                                                                     | Edit metadata                                               |                                        | - 3                                           |
|                                                                           | Enter details for docum                                     | ent EMC_Golden_1.pdf                   |                                               |
|                                                                           | Name:                                                       | EMC_Golden_1                           | .pdf                                          |
| <b>-</b>                                                                  | Description:                                                | EMC report (multimedia)                |                                               |
|                                                                           | Reference Number:                                           | MTE/CLY/E11081061                      |                                               |
|                                                                           | Document categories:                                        | Select Some Options                    |                                               |
|                                                                           | Issued By:                                                  | Most Technology Service                | *                                             |
|                                                                           | Issue Date:                                                 | 2011-09-09                             |                                               |
|                                                                           | Issued To:                                                  |                                        |                                               |
|                                                                           |                                                             |                                        |                                               |
|                                                                           | Expiry Date:                                                |                                        | 📅 📴 <u>1 year 2 years 3 years 5 years</u>     |
|                                                                           | Remind date:                                                |                                        | nonth 2 months 3 months 6                     |
|                                                                           | months                                                      |                                        |                                               |
|                                                                           | Remind note:                                                |                                        | 4                                             |
|                                                                           | Public:                                                     | 0                                      |                                               |
|                                                                           |                                                             |                                        |                                               |

PRODUCT

# **REVIEW THE DOCUMENTS:**

Review the received documents

At the moment you receive documents (test reports), the specified standards are the tools to check if you have received the correct evidence.

You need to read and check the test report:

Is this about my product (check the picture)?

Who performed the test

When was the test performed

What is the result

When the documents meet the necessary requirements, Match-it can be used to link the document to the requirements, so that you have an overview of whether you have the complete documentation. In case of a transition period, you can either tick off the requirements or declare them not applicable.

Check also our other events: https://www.productip.com/event-calendar/calendar-view 24

TED

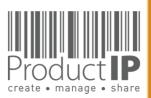

# LINK DOCUMENTS:

With MatchIt you can link the documents to the

Requirements.

Please note, this is a suggestion, so please tick the appropriate requirements.

You still need to read the document, and verify that the document is relevant and that the documents are compliant.

After checking the requirements, you can choose the blue button, document is relevant, but not yet sufficient.

Select the green button if the requirement is fulfilled.

| lt!™ to require | nents       | Edit me          | etadata           | 🍕 Edit s                                                                          | status                         | A                              | dd ta                  | sk A       | dd note                       | Artic                                               | cle list | Sy      | vnchronise               | Ad                    | d new                     | issue            |              |         |       |   |
|-----------------|-------------|------------------|-------------------|-----------------------------------------------------------------------------------|--------------------------------|--------------------------------|------------------------|------------|-------------------------------|-----------------------------------------------------|----------|---------|--------------------------|-----------------------|---------------------------|------------------|--------------|---------|-------|---|
|                 | ~           | Ł                | page 5 d          | of 76                                                                             | •                              | 5                              | >                      | <b>→</b> 1 | Zoo                           | m <b>100%</b>                                       | ۲        | DPI     | 150 dpi                  | ۲                     | Reda                      | action t         | ools:        | ľ       |       | Û |
|                 | Repo<br>Num |                  | M                 | TE/CLY/                                                                           | E11                            | 0810                           | 61                     |            |                               |                                                     |          |         |                          |                       |                           |                  |              |         |       |   |
|                 |             |                  | Ko                | bian Car                                                                          | nada                           | Inc.                           |                        | Match o    | locumen                       | it to requ                                          | iremen   | ts      |                          |                       |                           |                  |              |         |       | 1 |
|                 | Appl        | icant            | 56                | 0 Deniso                                                                          | n Str                          | reet,                          | Un                     | Checkin    | g: Done.                      | ( <u>Re-run N</u>                                   | latch IT | )       |                          |                       |                           |                  |              |         |       |   |
|                 |             | 6                |                   | pwise Co                                                                          | omm                            | unica                          | atic                   | 64294      |                               |                                                     | to add   | an ide  | entity decla             | ration t              | o your                    | Not f            | ound         |         |       |   |
|                 | Man         | ufactur          | Fla               | at A&B,<br>ok, Kowle                                                              |                                |                                |                        |            | nent res                      |                                                     |          |         |                          |                       |                           |                  |              |         |       |   |
|                 |             |                  | Pr                | oduct Na                                                                          | me                             | Mp4                            | 4 P                    | Requir     | ement N                       | lame                                                |          |         | ument cat<br>C) Directiv | Fo                    | und in                    | docum<br>U - rec |              | 2004/   | 108/E | с |
|                 | Prod        | uct              | M                 | odel No.                                                                          |                                | HS-                            | T2                     |            | 55024:2<br>EN 5502<br>55032:2 | 4:2010/A1                                           | :2015    |         |                          | EN                    | 55024<br>55024<br>t found | 4                | <u>EN 55</u> | 024: 20 | 010   |   |
|                 |             |                  | Ро                | wer Supp                                                                          | oly                            | 1. D<br>2. D                   |                        | Fpr        | EN 5503<br>55035:2            | 5:2012                                              |          |         |                          | No                    | t found<br>t found        | b                |              |         |       |   |
|                 | Test        | Result           | Th                | e EUT w                                                                           | as fo                          | ound                           | co                     | Select     | all De                        | eselect al                                          | l Rep    | ort ind | correct/mis              | ssing re              | quirer                    | nents            | ]            |         |       |   |
|                 | Stand       | dard             | EN<br>(III)<br>IE | N 55022:<br>N 61000-3<br>N 55024:2<br>C 61000<br>C 61000-<br>C 61000-<br>C 61000- | 3-2:2<br>2010<br>-4-2<br>-4-4: | 20264<br>, EN<br>:2008<br>2004 | +A<br>55<br>8, I<br>+A | Requir     | ement N                       | irements<br><u>lame</u><br>ect/missir<br>nents in t | -        |         |                          | <u>For</u><br>Require |                           | docum            | nent         |         |       |   |
|                 | *Not        |                  |                   |                                                                                   |                                |                                |                        | Add c      | omment                        |                                                     |          |         |                          |                       |                           |                  |              |         |       |   |
|                 | may<br>and  | kimum<br>its per | emissio<br>forman | has been<br>on levels<br>ce criterio<br>presented                                 | eman<br>on. T                  | natin<br>The te                | g f<br>est             |            | cument                        | to the se                                           | lected I | requir  | ements                   | ink do                | cumen                     | it & Ful         | lfill req    | quireme | ents  |   |
| Dn the          |             | •                |                   | entlis                                                                            | -                              | / (EN                          | AC)                    | Direc      | tive 2                        | 014/30                                              | 0/EU     | - re    | cast of                  | 2004                  | 4/10                      | 8/EC             | ; (1/        | 5)      |       |   |

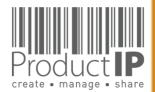

09.07.21

PRODUC<sup>.</sup>

25

ഗ

Ř

m

Z

∢

C

S

C

DD

0

ЪR

IN WHICH

Ω

ORL

≥

Matchlt only reads the document and gives this message if the article number is not in the document. Regardless of whether there is already a Dopi. So that one is always alerted if the document is relevant.

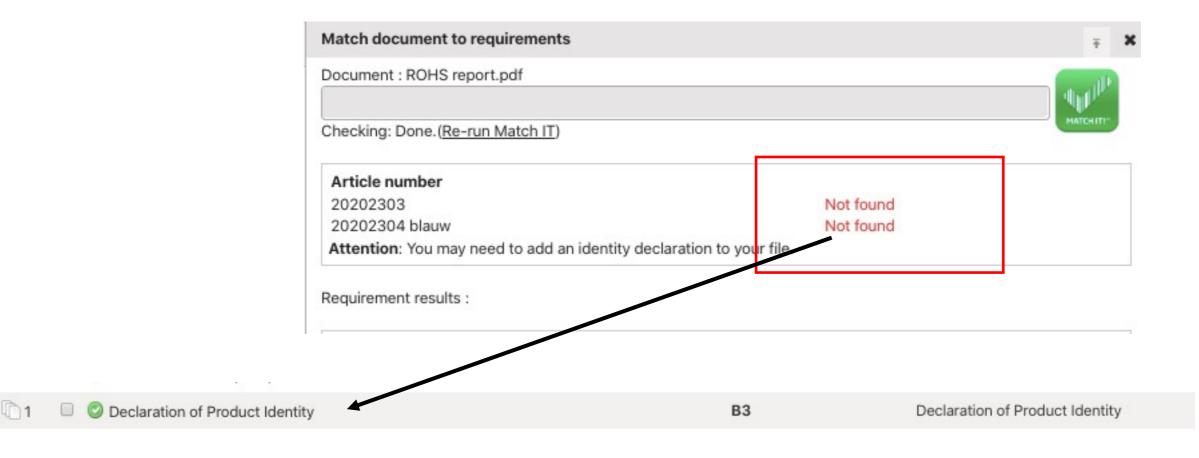

PRODUCT

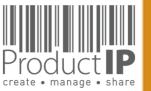

# What if Match-It! can't find a suggestion?

### Click on show, (go to the next page)

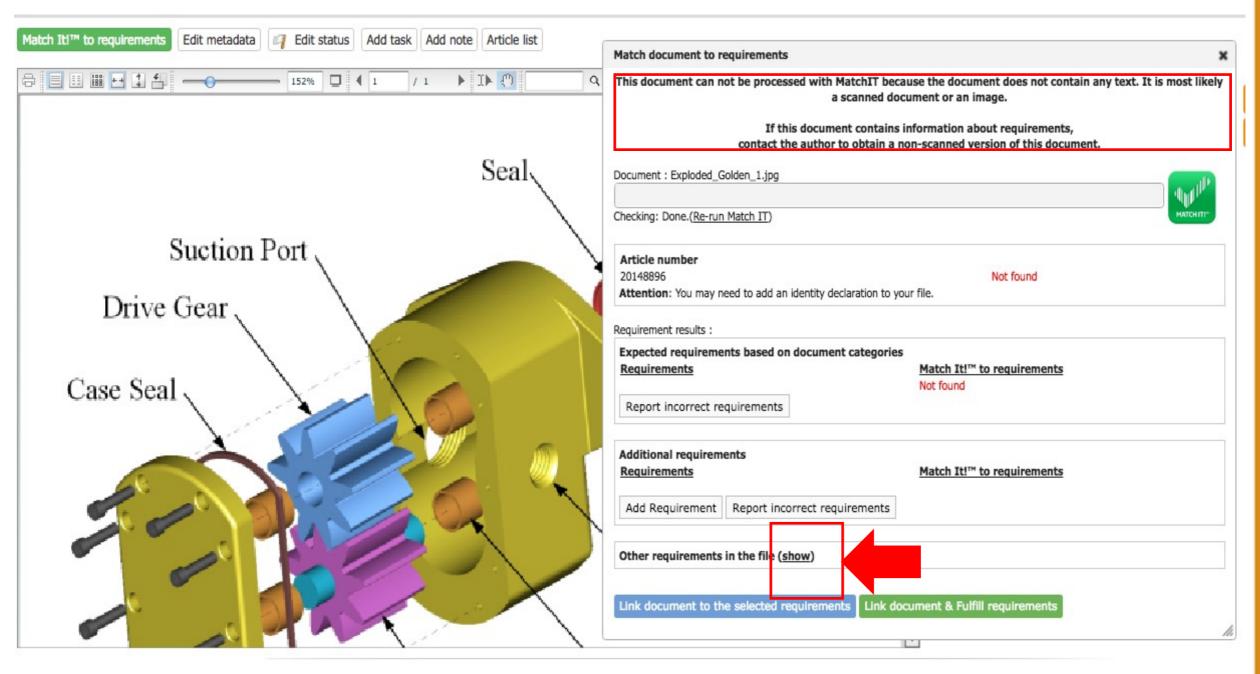

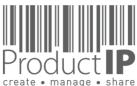

27

USTED

ř

H

В

Z

CA

DUCTS

0

Ř

۵

WHICH

z

Ω

RL

0 M

The entire list of requirements is shown and you must make a selection of where the document can be linked to.

|                                       | Add Requirement         Report incorrect requirements                                                                                                    |
|---------------------------------------|----------------------------------------------------------------------------------------------------|
|                                       | Other requirements in the file (hide) Requirements Product Information Product construction - Bill of Materials, Substances (BOM, BOS) of the product Product construction - Drawings, Exploded Views Product construction - Printed Circuit Board (PCB)                                                                                                    |
| <ul> <li>Powered by P</li> </ul>      | <ul> <li>Product construction - Safety Critical Components List (CCL), Constructional Data (CDF)</li> <li>Product identification - Declaration of Product Identity</li> <li>Product identification - Declaration of Product Identity of packaging</li> <li>Product identification - Picture, artwork of Packaging</li> <li>Product identification - Pictures, artwork</li> <li>Traceability - Production Batch code</li> <li>User information - Manuals and Instructions</li> <li>User information - Markings, Ratings, Warnings, Pictograms</li> </ul> |
| Link document to the selected require | ements Link document & Fulfill requirements                                                                                                    |

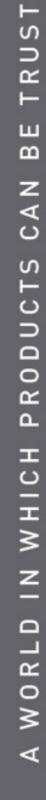

create • manage • share

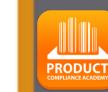

28

ED

When you reject a document, the supplier will get an email

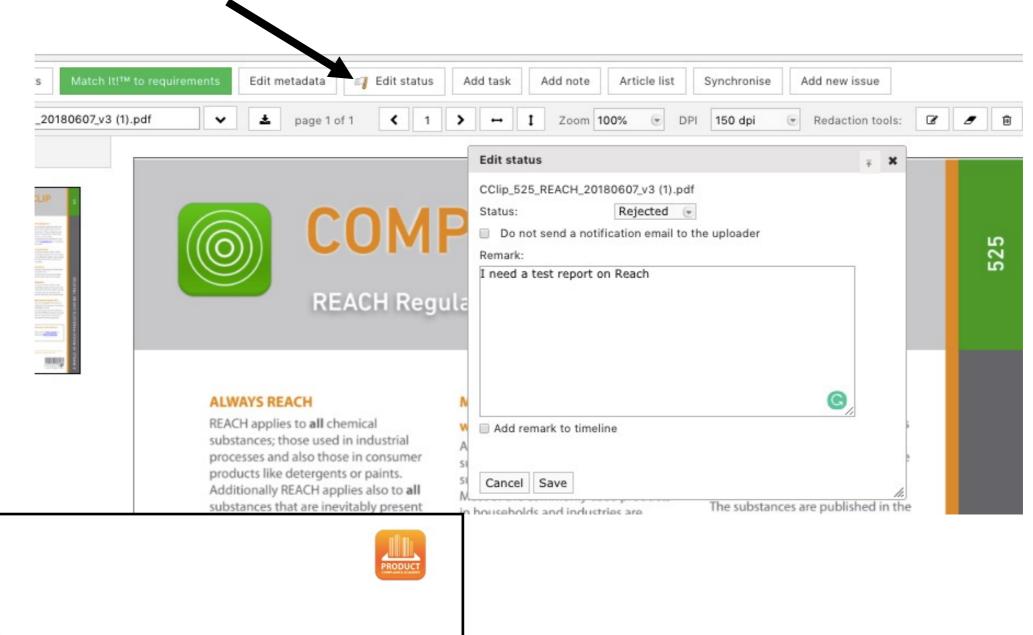

Dear Saskia van Orden,

The document "Template\_DoC\_French EnvironmentalCode\_EN[1].PDF" has been declined". Product: just for fun (20151702-0 clone van basis)

Kind regards,

user ProcuctIP Productip training

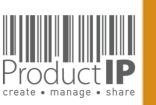

PRODUCT

29

ЦШ

N S

ТR

ш

m

z

СA

TS

DNC

0

Ř

Δ.

WHICH

z

Ω

WORL

30

ΤE

S

TRU

m

z

СA

DUCTS

0

2

Δ.

IN WHICH

# **STEP 4: ASK YOUR SUPPLIER FOR EVIDENCE:**

Via an Invite you connect a supplier to a file, not to your account. Your supplier can upload the documents directly into the file.

Your supplier will get an email. He has to register There is no charge for that.

Your message to the supplier text \_\_\_\_\_

You can select which documents you want to receive from the supplier. If you do not make a selection, all documents will be requested from those requirements that have not been fulfilled or declared not applicable.

| Risk Profile Product | Timeline Documents                                                                                              | s Requirements                                                              | Invites    | Sharing     | Reviews  | Bill of Materials (BOM)                            | SKU Disk      | Inspe     |
|----------------------|----------------------------------------------------------------------------------------------------|-----------------------------------------------------------------------------|------------|-------------|----------|----------------------------------------------------|---------------|-----------|
| Invite user(s)       | Send an invitation<br>Get help creating you                                                                     | ır technical file.                                                          |            |             |          |                                                    | ×             |           |
| No active invites.   | You can send an invita<br>these users very speci                                                                |                                                                             |            |             |          | your technical file. You can g<br>as they need to. | give          |           |
|                      | E-mail Address: *<br>Company:<br>Company code:                                                                  | supplier@ema                                                                | il.com     |             |          |                                                    |               | Edit requ |
|                      | First name: *                                                                                                   | name                                                                        |            |             |          |                                                    |               |           |
|                      | Middle name:<br>Last name:                                                                                      |                                                                             |            |             | _        |                                                    |               |           |
|                      | Subject:                                                                                                    | Request for de                                                              | ocuments - | - Important | Your Con | npany name                                         |               | Support   |
| supplier text →      | 为什么您收到这封电子<br>ProductIP 透过这封曲<br>台上所谓的技术文件。<br>对此选择有任何疑问,<br>您可以通过点击"开始。<br>为了支持有关使用Pro<br>helpdesk@producti    | 『件要求您提供证明您<br>ProductIP 选择使用<br>请联系ProductIP<br>上传"按钮,即可启动<br>ductIP平台,您可以; | 这个平台,      | 因为它有效地      | 结合了知识和   | <sup>找</sup> 。证据文档被收集在Produ<br>0工作流程并创建技术文件。       | uctIP平<br>如果炮 |           |
|                      | Select documents                                                                                                |                                                                             |            |             |          |                                                    |               |           |
|                      | 100 - 100 - 100 - 100 - 100 - 100 - 100 - 100 - 100 - 100 - 100 - 100 - 100 - 100 - 100 - 100 - 100 - 100 - 100 |                                                                             |            |             |          |                                                    |               |           |
|                      | Deadline:                                                                                                    | 2020-10-28                                                                  |            |             |          |                                                    |               |           |
|                      | Attachment 1: Brows                                                                                             |                                                                             |            |             |          |                                                    |               |           |
|                      |                                                                                                    | er                                                                          |            |             |          |                                                    |               |           |
|                      | Attachment 1: Brows                                                                                             | er                                                                          |            |             |          |                                                    |               |           |
|                      | Attachment 1: Brows<br>Attachment 2: Brows                                                                      | er<br>ser<br>e invitation                                                   | e number   |             |          |                                                    |               |           |

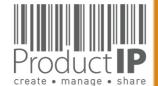

09.07.21

4

WORLD

# **REVIEW AND LINK THE DOCUMENTS:**

At the moment you receive documents (test reports), the specified standards mentioned on the requirementlist are your guide to check if you have received the correct evidence.

You need to read and check the test report:

- Is this about my product (check the picture)?
- Who performed the test
- When was the test performed
- What is the result

When the documents meet the necessary requirements, Match-it can be used to link the document to the requirements, so that you have an overview of whether you have the complete documentation. In case of a transition period, you can either tick off the requirements or declare them not applicable.

How to link the documents go to page 21

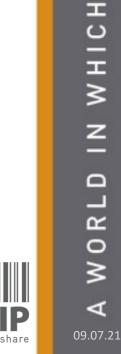

PRODUC

31

TED

RUS

H

m

CAN

RODUCTS

Δ.

# MORE EXPLANATION ON THE REQUIREMENT LIST:

# Standard numbers

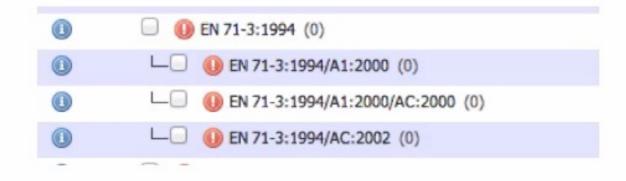

- A means Amendment
- AC or C is a minor text correction / corrigendum. Sometimes not mentioned on a certificate
- /A1:2000 A2:2002 etc would be a logic order and the year published
- Double digit like A11 means the amendment is only for EUROPE!

PRODUC

32

TED

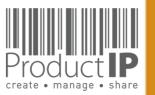

# SOMETIMES YOU MAY CHOOSE.

In some cases, there is a period in which two standards can be applied and so you have a choice. Set the standards of the requirements listed on the test report to fulfilled when you link the document, and make the previous or succeeding standards not applicable.

|   | Requirements                                                        | Category             | Expiry Date                                                     | Required documents                                                                     | Regions |       |
|---|---------------------------------------------------------------------|----------------------|-----------------------------------------------------------------|----------------------------------------------------------------------------------------|---------|-------|
| L | ow Voltage Directive (LVD) 2014/35/EU - recast of 2006/95/EC (7/13) |                      |                                                                 |                                                                                        |         |       |
| 0 | C EN 60065:2002 (LVD) (1)                                           | A                    | 2017-11-17                                                      | Low Voltage Directive (LVD) - Certificate<br>Low Voltage Directive (LVD) - Test report | [O]     | 2 🤉 🚺 |
| 0 | L Sen 60065:2002/AC:2007 (1)                                        | A                    | 2017-11-17                                                      | Low Voltage Directive (LVD) - Certificate<br>Low Voltage Directive (LVD) - Test report |         | 2 0   |
| 0 | L C EN 60065:2002/AC:2006 (1)                                       | A                    | 2017-11-17                                                      | Low Voltage Directive (LVD) - Certificate<br>Low Voltage Directive (LVD) - Test report | 0       | 2 0   |
| 0 | L Sen 60065:2002/A12:2011 (1)                                       | A                    | 2017-11-17                                                      | Low Voltage Directive (LVD) - Certificate<br>Low Voltage Directive (LVD) - Test report |         | 🗟 🤉 🕕 |
| 0 | L Sen 60065:2002/A11:2008 (1)                                       | A                    | 2017-11-17                                                      | Low Voltage Directive (LVD) - Certificate<br>Low Voltage Directive (LVD) - Test report | 0       | 🗟 🤉 🛈 |
| 0 | L Sen 60065:2002/A2:2010 (1)                                        | A                    | 2017-11-17                                                      | Low Voltage Directive (LVD) - Certificate<br>Low Voltage Directive (LVD) - Test report | 0       | 🗟 🤉 🚺 |
| 0 | L Sen 60065:2002/A1:2006 (1)                                        | A                    | 2017-11-17                                                      | Low Voltage Directive (LVD) - Certificate<br>Low Voltage Directive (LVD) - Test report |         | 2 0   |
| 0 | EN 60065:2014 (LVD) (0)                                             | A                    | 2019-06-20                                                      | Low Voltage Directive (LVD) - Certificate<br>Low Voltage Directive (LVD) - Test report | Ø       | 🖬 🤉 🕕 |
| 0 | └── 🤤 EN 60065:2014/AC:2016 (LVD) (0)                               | A                    | 2019-06-20                                                      | Low Voltage Directive (LVD) - Certificate<br>Low Voltage Directive (LVD) - Test report |         | E 9 0 |
| 0 | □                                                                   | A                    |                                                                 | Low Voltage Directive (LVD) - Certificate<br>Low Voltage Directive (LVD) - Test report |         | 20    |
| 0 | └──                                                                 | А                    |                                                                 | Low Voltage Directive (LVD) - Certificate<br>Low Voltage Directive (LVD) - Test report | •/      | 690   |
| 0 | └── 🤤 EN 62368-1:2014/AC:2015-05 (0)                                | A                    |                                                                 | ow Voltage Directive (LVD) - Certificate<br>Lw Voltage Directive (LVD) - Test report   |         | 🖬 🤉 🕕 |
| 0 | └── 🤤 EN 62368-1:2014/AC:2015-11 (0)                                | A                    |                                                                 | Lov Voltage Directive (LVD) - Certificate<br>Low Voltage Directive (LVD) - Test report |         | 🖬 🤉 🛈 |
|   |                                                                     | Date<br>Supe<br>Supe | of publica<br>of withdra<br>ersedes:<br>erseded by<br>ected by: | ation 2015-04-17<br>awal 2017-11-17<br>EN 60065:2002 (LVD)                             |         |       |

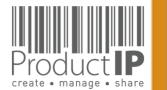

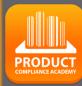

33

D

ΤE

RUS

F

ВЕ

CAN

# 

ΕD

TRUST

ВЕ

CAN

PRODUCTS

WORLD IN WHICH

∢

# COMMUNICATE VIA THE SYSTEM:

Once the supplier has accepted the invite, you can communicate with each other via the platform.

| Risk Profile | Product     | Timeline     | Documents (24/19)         | Requirements | Invites (1) | Sharing | Reviews | SKU Disk (1) | Assessme |
|--------------|-------------|--------------|---------------------------|--------------|-------------|---------|---------|--------------|----------|
|              | Add task    | Add note     | Log activity              |              |             |         |         |              |          |
|              | Filter: 🗹 1 | fasks 🗹 Comr | nunication 🗹 Notes 🗹 File | updates      |             |         |         |              |          |
|              | Search:     |              |                           |              |             |         | Search  | Reset        |          |

### Open activities

|                                                                                     | Created by user ProcuctIP (training@productip.com) on 2016-11-14 14:02:4                                |
|-------------------------------------------------------------------------------------|----------------------------------------------------------------------------------------------------|
| Upload technical documents                                                          |                                                                                                    |
| Assigned to: saskia van orden (saskia@pro                                           | oductip.com)                                                                                            |
| Follow-up by: user ProcuctIP (training@pro                                          | oductip.com)                                                                                            |
| Deadline: 2016-11-28<br>Upload the documents that provide proof of                  | of compliance for your product                                                                          |
| Upload the documents that provide proof of please upload the rest of the documents, | of compliance for your product<br>you can find the list on the upload page when you have clicked on the |
| Upload the documents that provide proof o                                           |                                                                                                    |

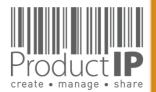

# Please note, that if the invitation is not accepted, no email will be sent.

| MARINAL TARGETARY AND AND AND                             | Created by user ProcuctIP (training@productip.com) on 2017-01-11 11:53:38 |  |
|-----------------------------------------------------------|---------------------------------------------------------------------------|--|
| Upload technical documents                                |                                                                           |  |
| Assigned to: saskia van orden (saskia@productip.com)      |                                                                           |  |
| Follow-up by: user ProcuctIP (training@productip.com)     |                                                                           |  |
| Deadline: 2017-01-25                                      |                                                                           |  |
| Upload the documents that provide proof of compliance for | your product                                                              |  |
|                                                           |                                                                           |  |
|                                                           |                                                                           |  |
|                                                           |                                                                           |  |
|                                                           |                                                                           |  |

The supplier will then have to be urged to accept the invitation by means of his own communication. However, if you can send the invitation again, the supplier will receive another e-mail of the invitation.

| Product IP | Technical files  | Requirements | lists Supp | iers | Requests 65 | Tasks   | Invites | Sh                  |       |
|------------|------------------|--------------|------------|------|-------------|---------|---------|---------------------|-------|
|            |                  |              |            |      |             | Invites | 5       |                     |       |
|            |                  |              |            |      | Find        |         |         |                     |       |
| Invitatio  | on date 🔶 🛛 Last | resend date  | Deadline   | ÷    | Status      | ♦ CS    |         | asks<br>Open/Ready) |       |
| 2020-09    | 9-29             |              | 2020-10-13 |      | Pending     |         |         | 1/0                 | 👒 🔒 🗙 |

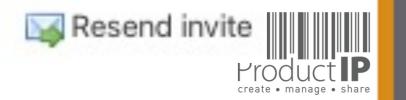

PRODUCT

35

ЕО

RUST

F

ВЕ

CAN

RODUCTS

٩

WORLD IN WHICH

# ASK YOUR SUPPLIER FOR MORE DOCUMENTS:

the supplier has completed the task, but there are still documents missing, re-open the task, add a comment in the window and the supplier will receive an email, and can upload the requested documents again

| Risk Profile Product Timeline | Documents (1/1)<br>Log activity                        | Requirements Inv                                                                                                    | tes Sharing                                 | Reviews                                          | Bill of Materials (BOM)                                              | SKU Disk | Assessments | Related files | Services       |
|-------------------------------|--------------------------------------------------------|----------------------------------------------------------------------------------------------------|---------------------------------------------|--------------------------------------------------|----------------------------------------------------------------------|----------|-------------|---------------|----------------|
|                               | Assigned to<br>Follow-up to<br>Deadline:<br>Upload the | Created by user Procuct<br>technical doo<br>o: saskia van orden<br>by: user ProcuctIP (<br>2016-09-05<br>documents that pro | cuments (<br>(saskia@produ<br>training@prod | ready)<br>uctip.com)<br>uctip.com)<br>compliance | 2016-08-22 14:57:34 , las<br>for your product<br>has been uploaded y |          | G           |               |                |
|                               |                                                        | add your me                                                                                                    | re-open the act<br>nstructions for t        | the person(s                                     | ) responsible for this act<br>er will receive an er                  |          |             |               | oduct <b>P</b> |

36

STED

RU

F

ВЕ

z

CA

RODUCTS

Δ

IN WHICH

**WORLD** 

4

create • manage • share

# **THIS IS HIS UPLOAD SCREEN:**

| Upload Tasks<br>just for fun demo training ( 201<br>01/13 )<br>YOUR PRODUCT: T-SHIRT BAGGY ( 12345/1)<br>Show all articles (2)                                         |                                                                                                    |                                                                                                    | x<br>user ProcuctIP of Productip training requested you to upload<br>the compliance documents listed below and indicate what<br>kind of document it is. More info |                                                                                                    |  |  |
|----------------------------------------------------------------------------------------------------|----------------------------------------------------------------------------------------------------|----------------------------------------------------------------------------------------------------|----------------------------------------------------------------------------------------------------|----------------------------------------------------------------------------------------------------|--|--|
| Please upload the documents that are requested in Select documents<br>Add documents to the upload queue and click the start b                                          |                                                                                                    | Requested documents Product Information Picture of product Product Information - Artwork                                                                                                    |                                                                                                    |                                                                                                    |  |  |
| Drag docu                                                                                                    | ıments here.                                                                                                    | Product Labelling<br>Product Labelling - Artwork<br>Packaging information<br>Bill of Materials (BOM)<br>Packaging information<br>Picture of packaging<br>General Product Safety Directive (GPSD) | 2001/95/EC                                                                                                    |                                                                                                    |  |  |
| Add Documents Add Documents                                                                                                    | 0 b 0%                                                                                                    | General Product Safety Directive (G                                                                                                    | PSD) - Certificate                                                                                                    |                                                                                                    |  |  |
| This is what you see in the file,<br>this is not what the supplier<br>sees. But the requirements<br>that are green or yellow are<br>not requested to be<br>documented. | Product Information (1/6) © Product construction - Bill of Materials, Substances (B © Product identification - Declaration of Product Identify Product identification - Declaration of Product Identify Product identification - Declaration of Product Identify Product identification - Picture, artwork of Packaging Product identification - Pictures, artwork (0) Image: Product identification - Pictures, artwork (0) Image: Product identification - Pictures, artwor | (0)<br>(0)<br>(0)                                                                                                    | B3 1<br>B3 1<br>B3 1<br>B3 1<br>B3 1                                                                                                    | Bill of Materials (BOM)<br>Bill of Substances (BOS)<br>Declaration of Product Identity<br>Packaging information<br>Picture of packaging<br>Product Information - Artwork<br>Picture of product<br>Product Labelling - Artwork<br>General Product Safety Directive (GPSD) - Certificate |  |  |

PRODUCT

# The supplier can see the status of the document:

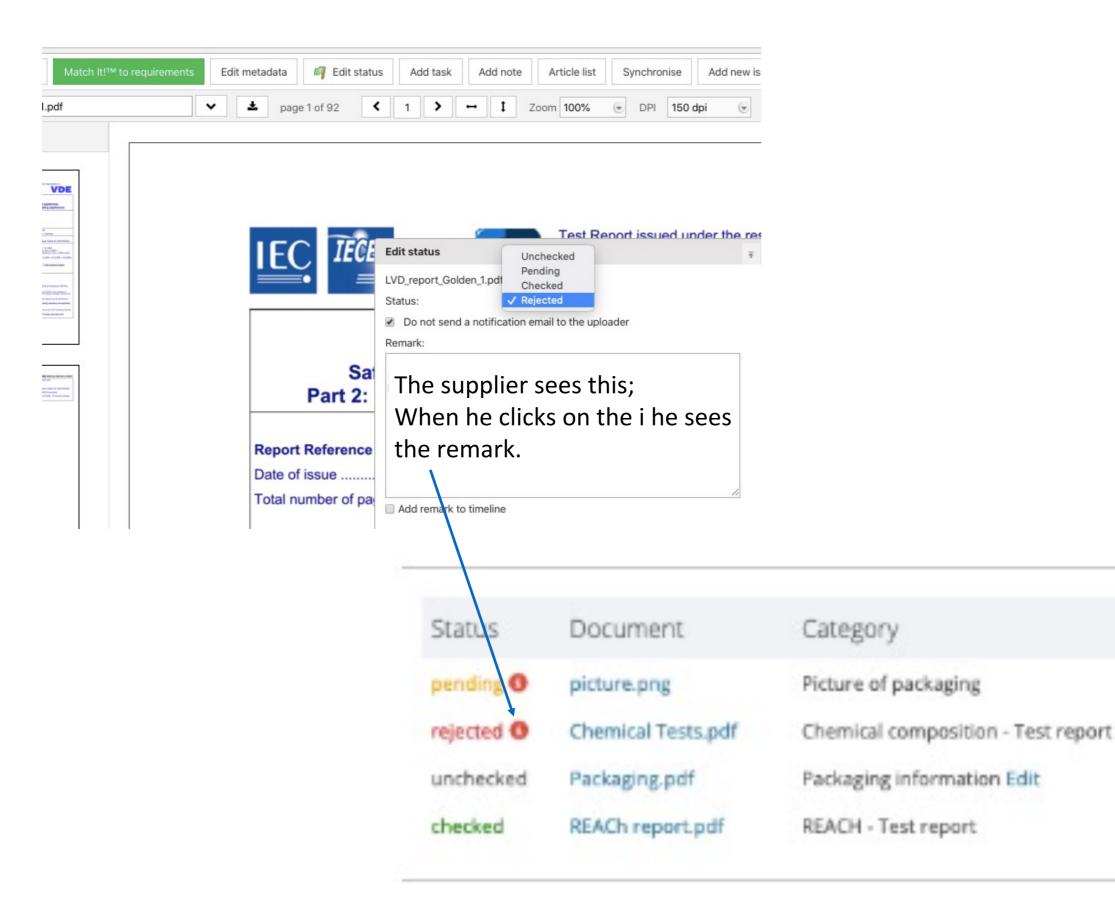

**PRODUC1** 

# Create the CE declaration:

For articles to which the CE marking applies, it is easy to make a declaration via the system in the various languages.

You can find on the requirement list, what should be listed on the declaration.

When you have collected all evidence for those requirements you can draw up the declaration

| 00020010           |                    | (1007)             | inoter / ingit          |             |              |          | /                   | Extended    |                       |                   |             |          |         |
|--------------------|--------------------|--------------------|-------------------------|-------------|--------------|----------|---------------------|-------------|-----------------------|-------------------|-------------|----------|---------|
| Risk Profile       | Product            | Timeline           | Documents (1)           | (0) Req     | uirements    | Invite   | s Sharing           | Reviews     | SKU Disk              | Assessments       | 0           | Services |         |
| Close file for rev |                    | for update         | Add Requirement         | Edit region | s Edit categ | jories R | Report incorrect re | equirements | Download requ         | uirements list CE | E Declarati |          | d note  |
| 🔲 🕕 EU DoC -       | RoHS 2 Directive 2 | 2011/65/EU         |                         |             |              |          | DOC                 | EU De       | claration of Conformi | ty (DoC)          |             | EU       |         |
| 💷 🕕 EU DoC -       | Ecodesign Energy   | -related Products  | (ERP) 2009/125/EC       |             |              |          | DOC                 | EU De       | claration of Conformi | ty (DoC)          |             | EU       | 🗟 🔒 😡 🛈 |
| 🔲 🕕 EU DoC -       | ElectroMagnetic C  | Compatibility (EMC | C) Directive 2014/30/EU |             |              |          | DOC                 | EU De       | claration of Conformi | ty (DoC)          |             | EU       | 🗟 🔒 🔂 🛈 |
| 🔲 🕕 EU DoC -       | LVD Low Voltage [  | Directive 2014/35/ | /EU                     |             |              |          | DOC                 | EU De       | claration of Conformi | ty (DoC)          |             | EU       | 🗟 🔒     |

PRODUC

39

TED

RUS

F

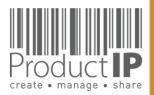

A word document will be generated, all required requirements will be mentioned on this documents on this document, except when you made it not applicable

### 2e golden (Golden File #1) - DIY - Extended

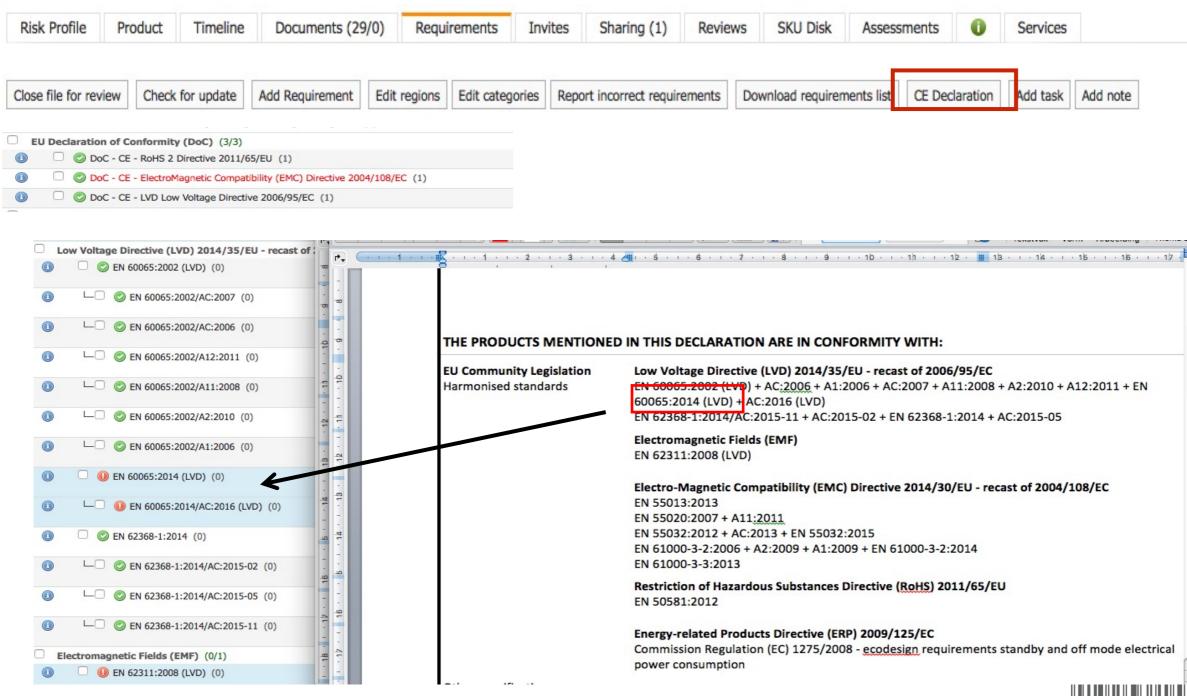

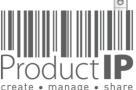

40

STE

TRU

ш В

Z

4

C

S

C

DD

0

Ř

Ω\_

C

M H

Ζ

D

Ř

0

≥